# **ESCUELA SUPERIOR POLITÉCNICA DEL LITORAL**

# **Facultad de Ingeniería en Mecánica y Ciencias de la Producción**

Diseño y validación de un dispositivo mecatrónico para el control de tiempos en cámara fría de operarios de almacén en una empresa multinacional

## **PROYECTO INTEGRADOR**

Previo la obtención del Título de:

# **Ingenieros en Mecatrónica**

Presentado por: John Steven Barbery Yépez Guillermo Andres Medina López

GUAYAQUIL - ECUADOR Año: 2022

## **DEDICATORIA**

El trabajo a continuación se lo dedico a Dios, por darme bendiciones en cada aspecto de la vida para poder realizarlo.

A mi papá, John M. Barbery, por encender en mí esa chispa de curiosidad del mundo de tecnología y su desarrollo. A mi mamá, Jeannette Yépez, por darme los buenos ánimos que siempre necesité y por siempre creer en mí.

A Nicolle Pedreros, mi novia, por calmarme en mis momentos de crisis existenciales sobre si lograré terminar mi carrera. Y como me lo solía decir, sí pude.

**John Barbery**

## **DEDICATORIA**

El presente proyecto va dedicado a mis padres, Lenin I. Medina y Merly N. López, quienes han sido mi apoyo incondicional en todo momento y han creído en mí. Sus sacrificios y apoyo incansable han sido clave en mi jornada de estudio y logro de este hito. Este éxito es también suyo.

A mi abuelita Pascuala Peña por su amor incondicional, por su sabiduría y por enseñarme valores inquebrantables.

A mi hermano el Ing. Jordy L. Medina por ser mi confidente y compañero de aventuras.

#### **Guillermo Medina**

## **AGRADECIMIENTOS**

Agradezco, en primer lugar, las oportunidades que me han dado mis padres a lo largo de mi vida estudiantil. Sin los esfuerzos que han realizado por educarme, definitivamente no estaría aquí.

A todos los amigos y familiares que estuvieron en algún momento del camino con palabras de aliento, o inclusive, con alguna broma mientras realizaba mis trabajos en una reunión.

A mi compañero de tesis, Guillermo, y nuestro guía, PhD Marcelo Fajardo, por ser un apoyo en este largo trayecto académico que llega a su conclusión.

Por último, pero no menos importante, quiero agradecerme a mí. Quiero agradecerme por creer en mí, por hacer todo este duro trabajo de estudiar una carrera en ESPOL, por no descansar, y por nunca rendirme.

#### **John Barbery**

## **AGRADECIMIENTOS**

Agradezco sinceramente a mi familia y amigos más cercanos por todo el apoyo que me han brindado durante estos años de estudio. Sin duda, ha sido un camino largo y retador, pero gracias a su amor y apoyo incansable, he podido superar cada obstáculo y lograr mi objetivo de graduarme.

A mis padres, les agradezco por ser mi roca y por animarme a seguir adelante, incluso en los momentos más difíciles. Y a mis compañeros de la universidad, les agradezco por ser una parte integral de mi experiencia universitaria y por ayudarme a superar curso por curso.

Quiero agradecer también a mi compañero de tesis, John, y nuestro tutor PhD. Marcelo Fajardo por haber sido piezas fundamentales en el cierre de este capítulo e inicio de uno nuevo.

#### **Guillermo Medina**

# **DECLARACIÓN EXPRESA**

"Los derechos de titularidad y explotación, nos corresponden conforme al reglamento de propiedad intelectual de la institución; *John Steven Barbery Yépez* y *Guillermo Andres Medina López* damos nuestro consentimiento para que la ESPOL realice la comunicación pública de la obra por cualquier medio con el fin de promover la consulta, difusión y uso público de la producción intelectual"

John Steven Barbery Yépez

Guillermo Andres Medina López

# **EVALUADORES**

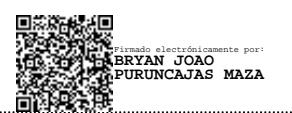

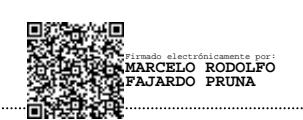

**Bryan Joao Puruncajas Maza, M.Sc. Marcelo Rodolfo Fajardo Pruna, Ph.D.**

PROFESOR DE LA MATERIA PROFESOR TUTOR

## **RESUMEN**

<span id="page-7-0"></span>En las últimas dos décadas, se han incremento de leyes a favor del resguardo de la salud los trabajadores en Ecuador. Las empresas ecuatorianas se rigen bajo estas normas establecidas por el Ministerio del Trabajo, y se espera que se cumplan en su totalidad. Debido a esto, las industrias de manufactura tienen un extenso reglamento dirigido a la seguridad de sus colaboradores. En una empresa donde se trabaja con una cadena de frío, los operarios se exponen a bajas temperaturas. El departamento médico tiene un tiempo máximo definido de exposición y este debe monitorizarse. Al ser más de ocho operarios por turno entrando y saliendo a distintas horas, el registro del tiempo puede ser impreciso.

Debido a esto, el presente proyecto plantea el diseño y validación de un sistema mecatrónico, y así controlar el tiempo individual de cada operador en la cámara fría. Se realizaron diseños de los elementos mecánicos, electrónicos y de control. De esta forma la empresa, con este dispositivo, podrá garantizar la salud de sus operarios durante sus actividades.

Luego, en el capítulo 3, se realizaron validaciones con un prototipo 3D impreso en resina. Estas incluyeron probar el dispositivo y su comunicación con un sistema de monitoreo para generar reportes. Por último, un operador probó el prototipo durante su turno y se registraron sus datos de entrada y salida. Esta prueba evidencia la efectividad del dispositivo para monitorear una exposición prolongada al frío y, por ende, posibles aplicaciones para el registro de actividades del personal.

**Palabras Clave:** Cámara fría, seguridad ocupacional, control de tiempos, impresión 3D

## *ABSTRACT*

<span id="page-8-0"></span>*In the last two decades, laws have increased in favor of protecting the health and security of workers in Ecuador. Ecuadorian companies are expected to abide by these standards established by the Ministry of Labor. Therefore, manufacturing industries have extensive regulations to guarantee the safety of their employees. Operators are exposed to low temperatures in a company where a cold room is required. The medical department has defined a maximum exposure time and must be strictly monitored. More than eight operators per shift enter and leave at different times, thus making the recording of time challenging.* 

*The current project proposes designing and validating a mechatronic system, ensuring systematic control of each operator's time in the cold room. Mechanical, electronic, and monitoring elements were designed during its development. The company, with this device, will be able to guarantee the health of its operators during their activities.* 

*In chapter 3, validations were carried out with a 3D prototype printed in resin. These included testing the device and its communication with a monitoring system to generate reports. Finally, an operator tested the prototype during his shift and recorded an entering log. This test showed the device's effectiveness in monitoring prolonged exposure to cold and its possible application for data logging different personnel activities.*

*Keywords: Cold room, occupational safety, time tracking, 3D printing* 

# ÍNDICE GENERAL

<span id="page-9-0"></span>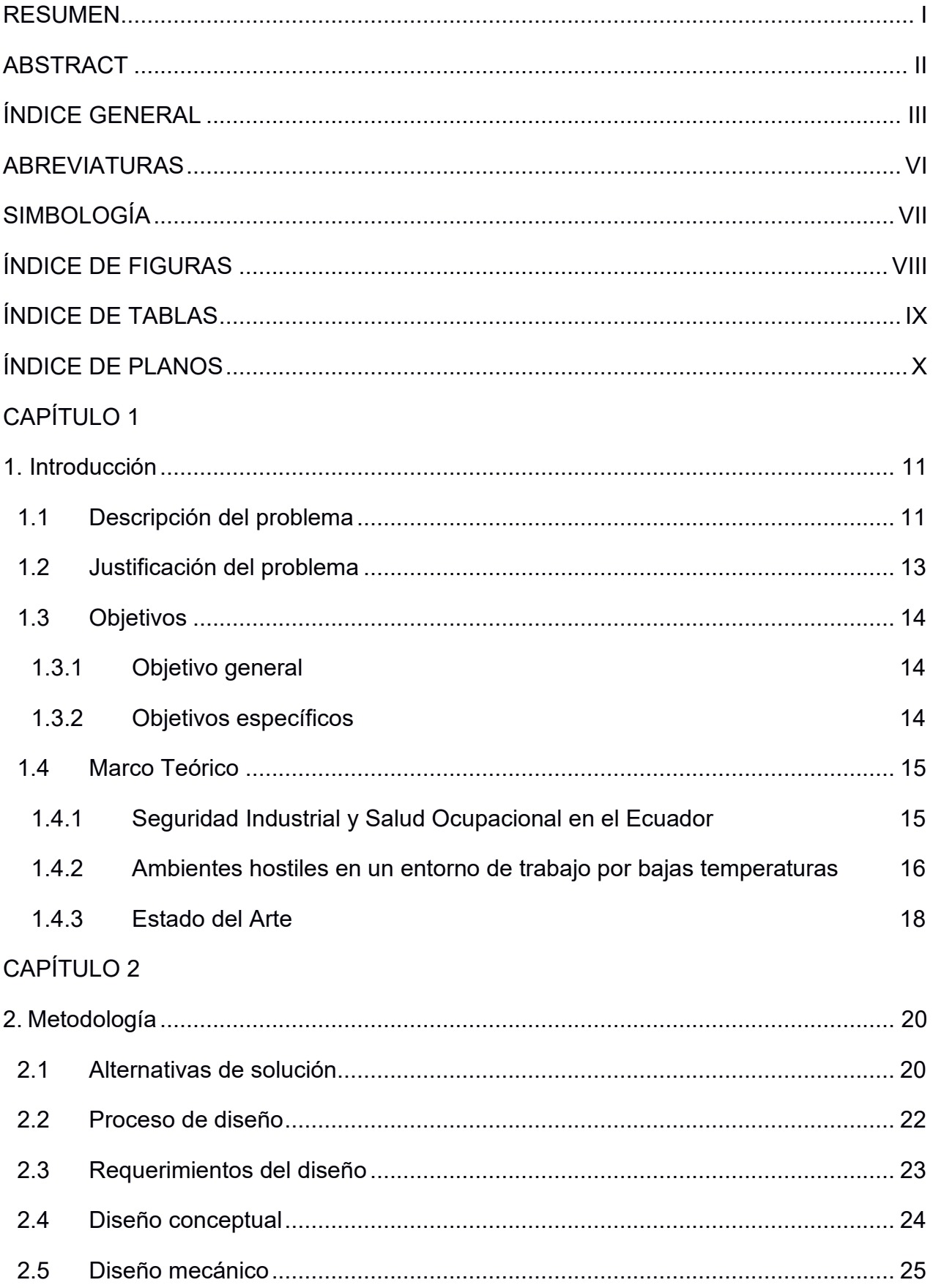

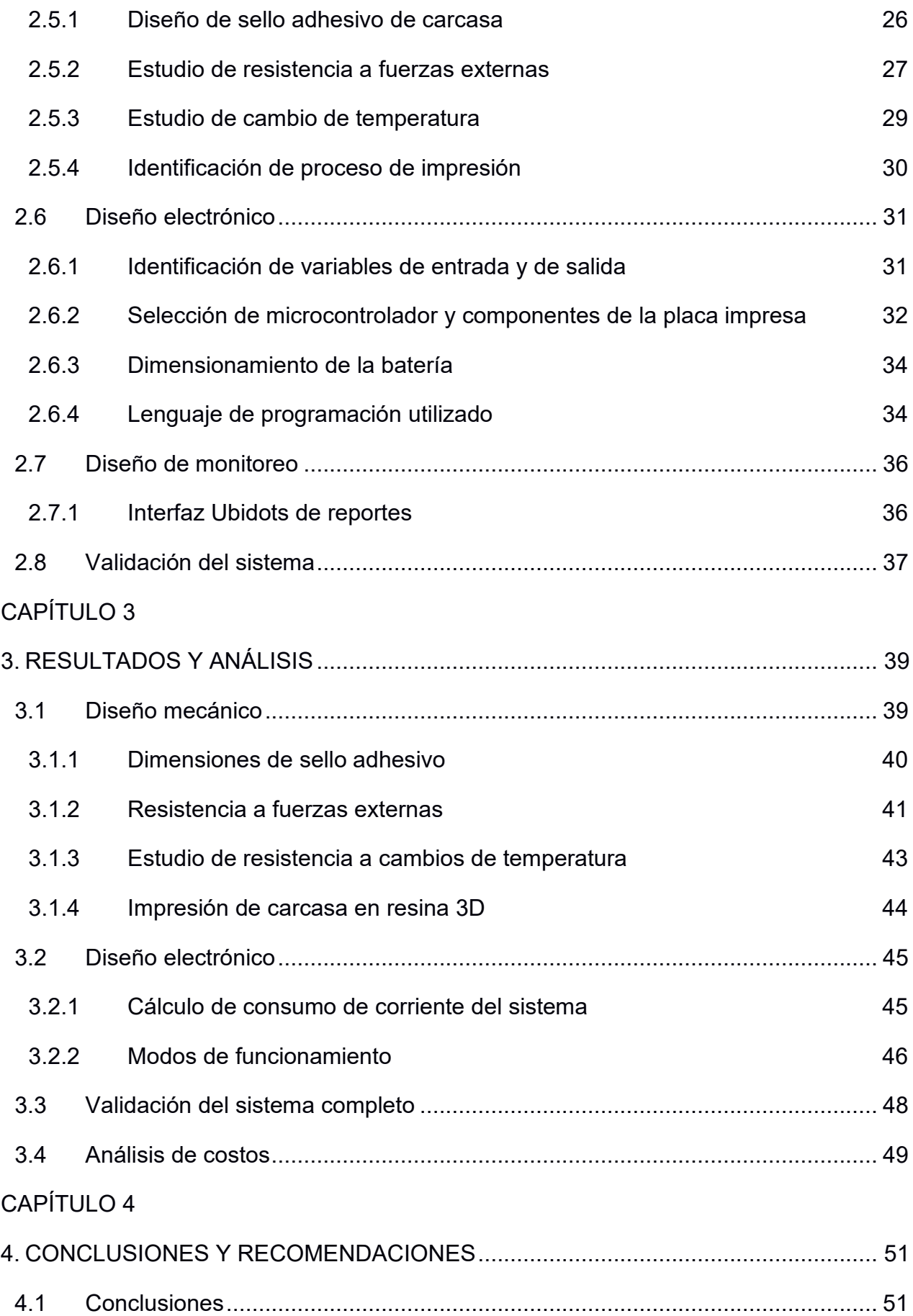

<span id="page-11-0"></span>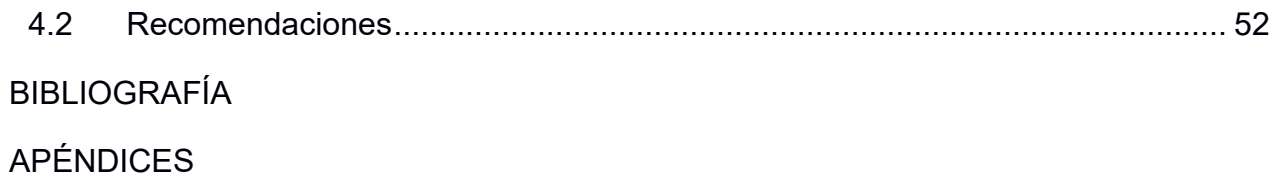

# **ABREVIATURAS**

- ESPOL Escuela Superior Politécnica del Litoral
- IESS Instituto Ecuatoriano de Seguridad Social
- SISO Sistemas de Gestión de la Seguridad Industrial y Salud Ocupacional
- OSHA Administración de Seguridad y Salud Ocupacional
- OLED Diodo Orgánico de Emisión de Luz
- TCP Protocolo de Control de Transmisión
- CAD Diseño asistido por Computadora
- MCU Unidad Microcontroladora

# **SIMBOLOGÍA**

<span id="page-13-0"></span>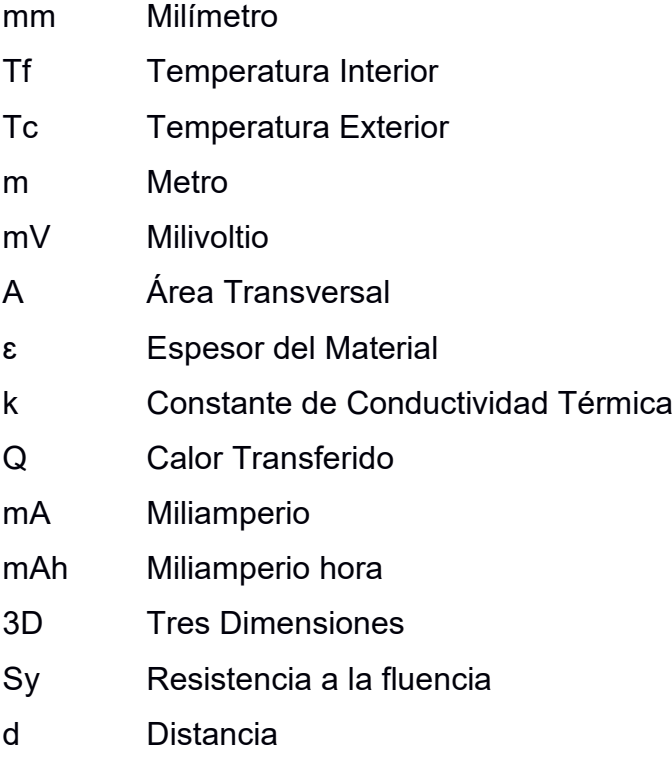

# **ÍNDICE DE FIGURAS**

<span id="page-14-0"></span>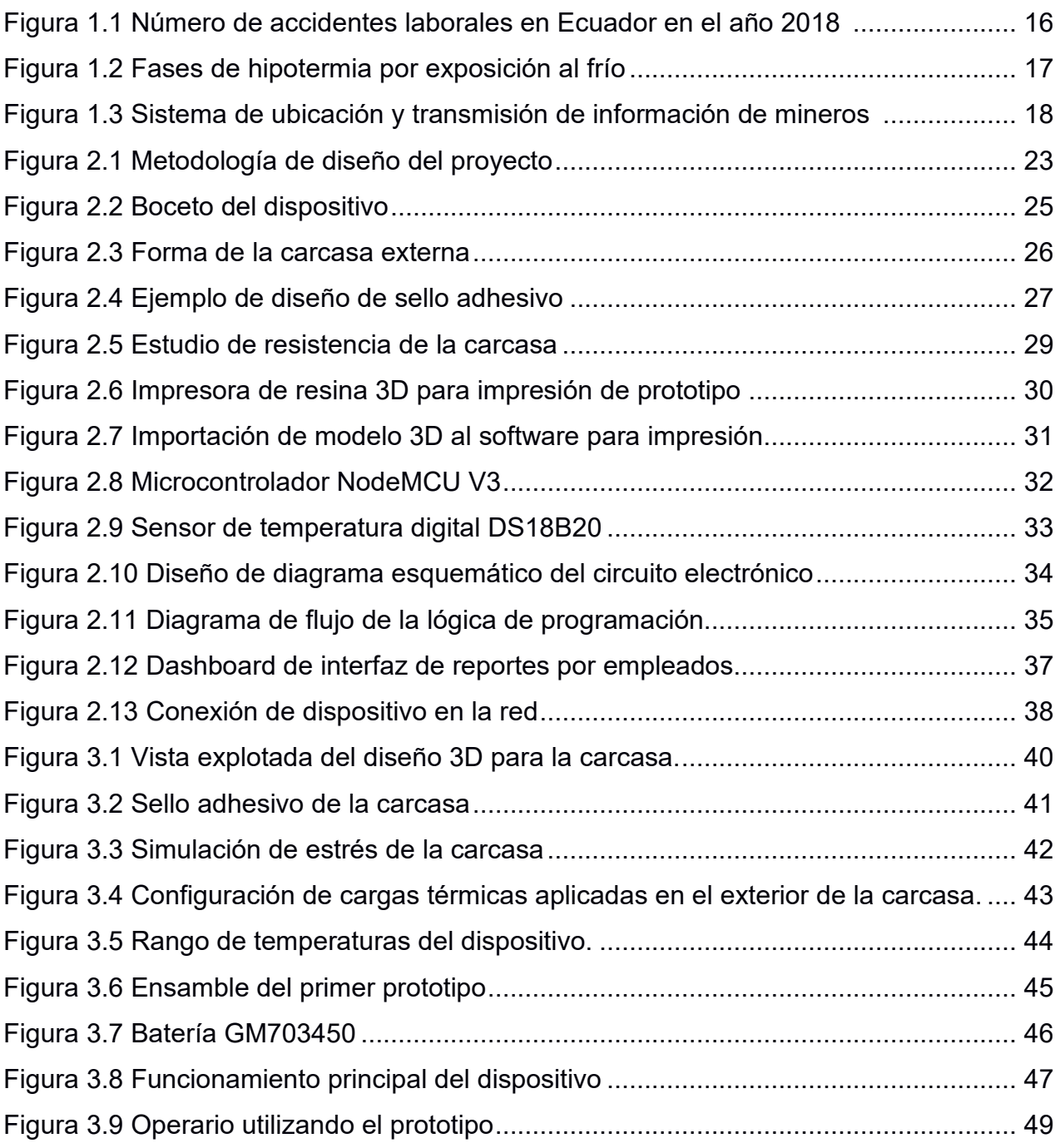

# **ÍNDICE DE TABLAS**

<span id="page-15-0"></span>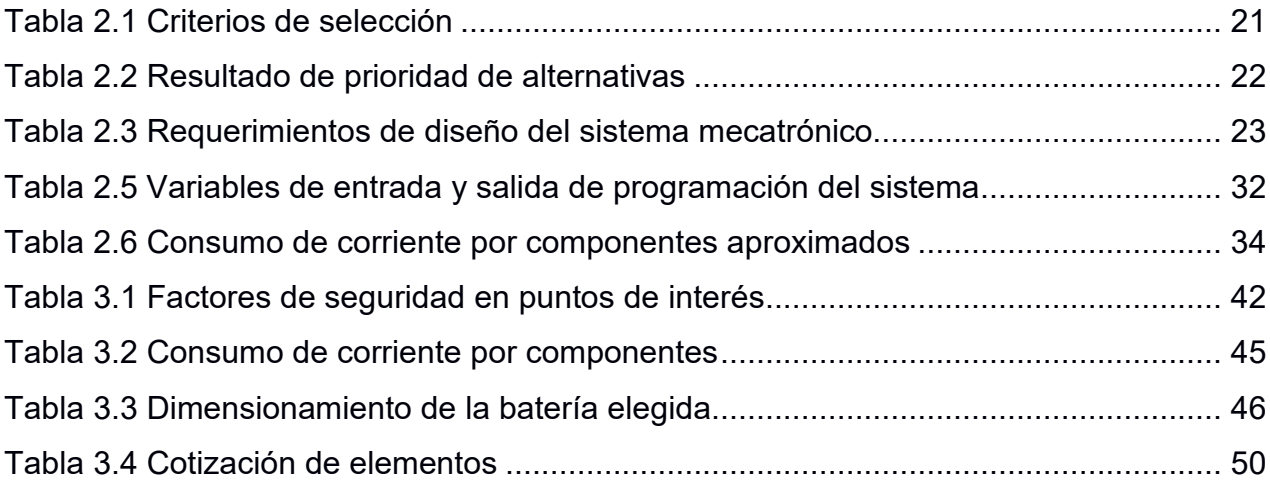

# **ÍNDICE DE PLANOS**

- <span id="page-16-0"></span>PLANO 1 Piezas del dispositivo medidor de tiempo MDT
- PLANO 2 Carcasa del dispositivo MDT
- PLANO 3 Tapa superior del dispositivo
- PLANO 4 Tapa inferior del dispositivo
- PLANO 5 Sello adhesivo de las piezas superior e inferior
- PLANO 6 Elementos electrónicos del sistema

# **CAPÍTULO 1**

### <span id="page-17-1"></span><span id="page-17-0"></span>**1. INTRODUCCIÓN**

Una empresa multinacional debe de cumplir con todos los requerimientos legales de seguridad industrial y salud ocupacional en el Ecuador. Por ende, esta debe asegurar las condiciones laborales y preservar la salud de los trabajadores. Al mismo tiempo, otorgar protección al trabajador permite brindar a los miembros de la organización oportunidades de crecimiento laboral, mejorar su autoestima y entorno laboral [1].

En la industria alimenticia existen diferentes ambientes no estandarizados donde los operarios realizan sus actividades en condiciones de riesgo debido a bajas temperaturas, ambientes corrosivos, entre otros. Existe la necesidad de monitorizar el tiempo de exposición del personal con el fin de prevenir efectos negativos en la salud. La incorporación de tecnologías innovadoras para la monitorización en tiempo real permite el acceso a esta información para registrar, analizar y llevar una óptima toma de decisiones [2].

Dentro de la industria alimenticia existen trabajos que por su naturaleza deben realizarse a temperaturas inferiores a 0ºC. Por lo antes mencionado, este proyecto se enfoca en el diseño y validación de un dispositivo mecatrónico que permita al coordinador del almacén llevar un control del tiempo que los empleados permanecen realizando sus distintas actividades durante la jornada laboral. De esta manera, se podrá garantizar el cumplimiento de los estándares de salud y seguridad establecidos por el departamento médico.

#### <span id="page-17-2"></span>**1.1 Descripción del problema**

La exposición laboral en ambientes fríos de las industrias manufactureras, transporte y almacenamiento representa un riesgo a la salud y seguridad de sus colaboradores. Existen empresas que llevan un control impreciso del tiempo expuesto al frío de cada empleado durante su jornada laboral, incrementando la ocurrencia de accidentes o afectando la integridad del empleado [3].

Una empresa multinacional, dedicada a la producción, almacenamiento y distribución de helados y tortas frías, busca reforzar las políticas de seguridad y salud ocupacional. Los operarios son los encargados de manipular el producto final dentro de una cámara que se encuentra a baja temperatura. El rango de trabajo establecido por el departamento de calidad para conservar el producto y la cadena de frío está entre -22°C y -20°C [4].

La normativa interna establece que los operarios pueden permanecer dentro de la cámara fría por una hora. A continuación, necesitan pasar por un proceso de descongelamiento de 15 minutos, fuera de la cámara, antes del reingreso. Actualmente, el coordinador del almacén supervisa el tiempo en cámara fría con imprecisión, debido a que no cuenta con un registro del ingreso o salida de los operarios. Por lo tanto, al sospechar que el operador ha excedido el tiempo permitido, debe ingresar a la cámara fría y buscarlo personalmente.

#### <span id="page-19-0"></span>**1.2 Justificación del problema**

Una importante multinacional a cargo de la manufactura y distribución de productos de consumo masivo ha operado en Ecuador desde hace 26 años. Esta compañía cumple con los más altos estándares nacionales e internacionales con respecto a normas de seguridad industrial y salud ocupacional SISO y gestión del sistema OHSAS [5]. En los últimos años, ha ido creciendo la preocupación de las empresas por la salud de los trabajadores. En consecuencia, las normas de bioseguridad y salud ocupacional tienen mayor importancia en la industria de manufactura y su aplicación es cada vez más, de obligatorio cumplimiento. Debido a esto, la multinacional, busca cumplir con las normas y reglamentos de manera que garantice un ambiente laboral seguro y eficiente.

Para el problema planteado en la sección 1.1, se ha tomado la iniciativa de bitácoras que llevan el registro de la entrada y salida del personal. Esto suele ser inefectivo e interfiere en el desarrollo de la actividad empresarial, incidiendo negativamente en su productividad y en la salud de los operadores. Debido a que la normativa prevé que ocurran accidentes por exposición prolongada al frío por causa de desgaste físico y mental, es imperativo que se cumpla.

Por lo tanto, este proyecto mejorará el proceso de monitoreo del tiempo en cámara fría, aumentando la calidad de los datos obtenidos para cada operario. Esto permitirá cumplir con las normativas y estándares de salud ocupacional, garantizar un ambiente laboral seguro para todos los empleados y mejorar la comunicación entre los miembros de la organización. Al mismo tiempo, genera la posibilidad de crear una base de datos individualizada para cada operario que sería de utilidad para el departamento médico de la institución.

#### <span id="page-20-1"></span><span id="page-20-0"></span>**1.3 Objetivos**

#### **1.3.1 Objetivo general**

Diseñar y validar un dispositivo mecatrónico que permita controlar el tiempo de permanencia del operario dentro de una cámara fría durante un ciclo de trabajo, a través de un microcontrolador con sensores y comunicación inalámbrica de los datos obtenidos a un servidor.

#### <span id="page-20-2"></span>**1.3.2 Objetivos específicos**

- 1. Diseñar el componente mecánico electrónico del dispositivo propuesto aplicando buenas prácticas de diseño de acuerdo con las características establecidas.
- 2. Identificar las rutinas principales de operación del dispositivo propuesto.
- 3. Diseñar la interfaz de comunicación para que el controlador de almacén pueda alertar a los operadores mediante la transmisión de señales hacia el dispositivo.
- 4. Validar el funcionamiento del dispositivo propuesto por medio del análisis y la simulación del sistema desarrollado.

#### <span id="page-21-0"></span>**1.4 Marco Teórico**

En esta sección se presenta la teoría respectiva a la Seguridad Industrial y Salud Ocupacional en Ecuador, y las consideraciones que se deben tener en un ambiente con bajas temperaturas.

#### <span id="page-21-1"></span>**1.4.1 Seguridad Industrial y Salud Ocupacional en el Ecuador**

En las últimas décadas, el Ecuador ha emprendido una restructuración de su legislación en los distintos marcos legales, uno de ellos dirigidos hacia el entorno laboral. Las entidades que se establecieron como responsables de los trabajadores en el sector público y privado son el Ministerio del Trabajo, el Instituto Ecuatoriano de Seguridad Social (IESS), y el Ministerio de Salud Pública. Estas instituciones dentro de dicho marco legal laboral en seguridad y salud ocupacional tienen como objetivo principal prever los accidentes o enfermedades que podrían darse como consecuencia de los trabajadores realizando sus tareas diarias [6].

Estas instituciones velan por la seguridad laboral mediante las normas establecidas dentro de los acuerdos Ministeriales, Decretos Ejecutivos y resoluciones que se han redactado en forma de reglamentos. Estos tienen como objetivo principal reducir los riesgos que se pueden encontrar en un entorno de trabajo y estableciendo las condiciones dignas que se deben garantizar por parte del empleador. Dentro de los mismos reglamentos, se establecen las consecuencias de incumplimiento mediante sanciones o incluso la clausura de las empresas que no puedan cumplir con los mismos [1]. Para más información sobre los artículos relacionados al tema, referirse al Apéndice A.

Dentro de las empresas de manufactura, en general, la seguridad y salud en el trabajo son supervisadas por el departamento de Prevención de Riesgos laborales. Este mismo siendo una extensión supervisada por recursos humanos. Un empleado, al ingresar a laborar en la empresa usualmente es bienvenido con kits de inducción que le informan sobe todos los reglamentos que se espera que ellos cumplan y dentro de ellos también se incluyen las normas de seguridad. Este departamento es el responsable de supervisar que los empleados cumplan con dichas reglas o la empresa podrían recibir fuertes sanciones en un momento de

15

inspección. Estas normas a las que el empleado accede para desempeñar sus labores, en caso de no ser cumplidas pueden llevar a una terminación por negligencia ya que pueden llevar a un desenlace fatal dentro de la industria de la manufactura. En el 2018, en Ecuador existió un incremento accidentes, concentrándose en la provincia del Guayas la mayor cantidad de ellos [\(Figura 1.1\)](#page-22-1). Para prevenir estos extremos, los departamentos encargados conjunto al departamento médico, se encargan de capacitar continuamente al personal y más aún cuando el personal está en constante contacto con algún ambiente hostil.

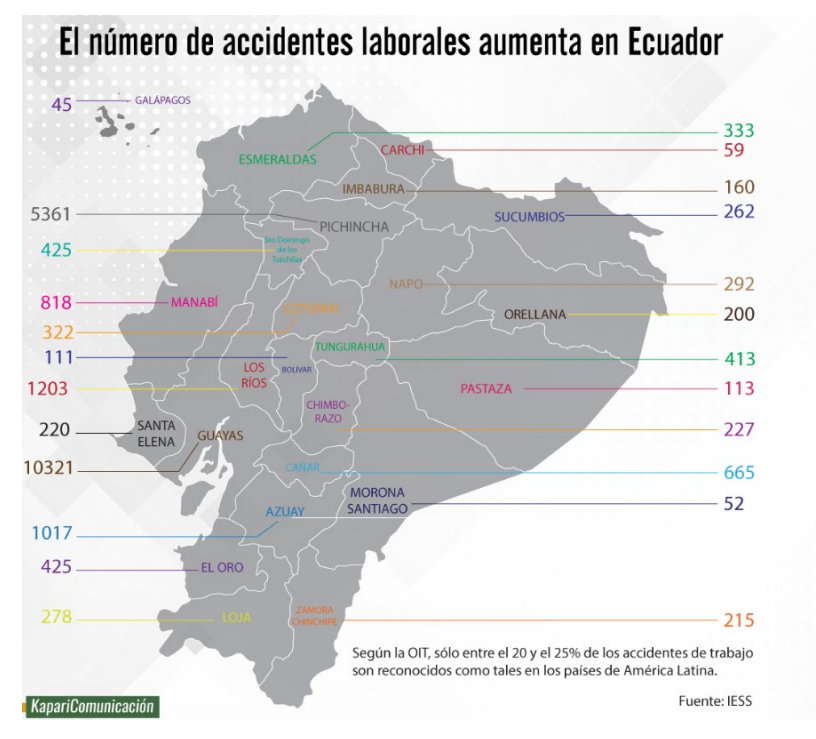

**Figura 1.1 Número de accidentes laborales en Ecuador en el año 2018 [7]**

#### <span id="page-22-1"></span><span id="page-22-0"></span>**1.4.2 Ambientes hostiles en un entorno de trabajo por bajas temperaturas**

En las empresas de manufactura de productos de consumo masivo congelados, se encuentran almacenes con temperatura regulada usualmente a -22°C. Estas temperaturas pueden considerarse hostiles para el desempeño de los trabajadores ya que la exposición prolongada a este ambiente puede perjudicar su salud [6]. El calor del cuerpo comienza a abandonarlo a una razón más rápida y esto se puede acelerar si es que existen corrientes de aire que provienen de los ventiladores del almacén. Cuando el cuerpo de un trabajador es incapaz de regular su temperatura, los síntomas de una posible hipertermia comienzan a

surgir. Si dentro de las capas internas de la piel de las extremidades se comienza a perder la capacidad de regularse, se perderá la sensación paulatinamente hasta perderla por completo. Esto puede llevar a un accidente laboral por pérdida de destreza motriz que es prevenible.

Cuando se presentan estos ambientes en el área laboral y con estas temperaturas, es mandatorio para los empleados utilizar equipo de protección que resguarden su integridad. Estos equipos a prueba de temperaturas bajas son mandatorios a nivel internacional para prevenir la hipotermia que este ambiente puede causar [8]. Los efectos de la temperatura que una persona puede experimentar al exponerse por un tiempo prolongado al frío se pueden observar en la [Figura 1.2.](#page-23-0)

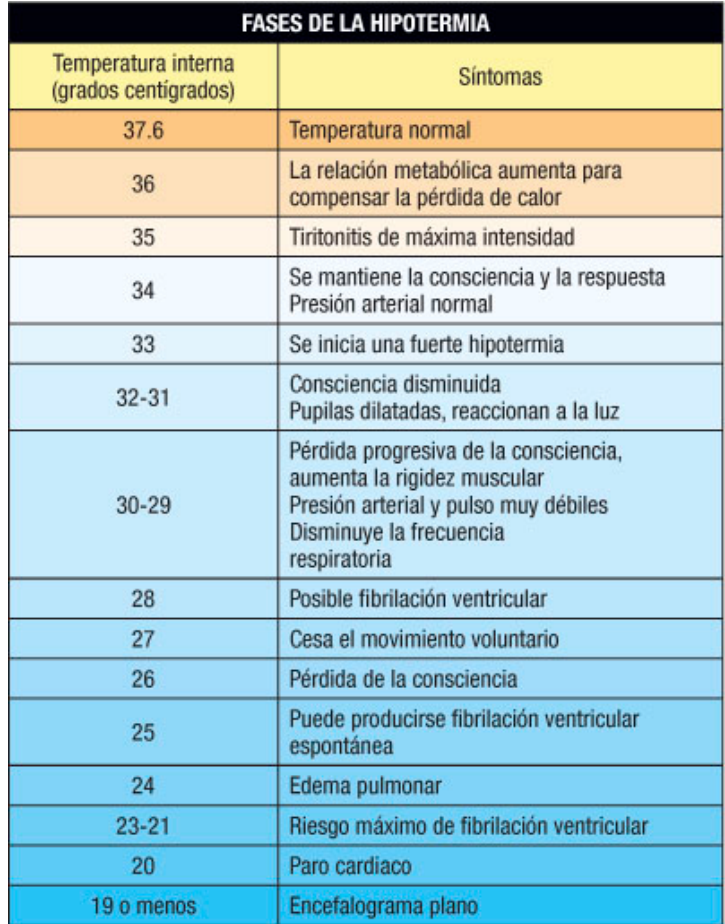

<span id="page-23-0"></span>**Figura 1.2 Fases de hipotermia por exposición al frío [3]** 

#### <span id="page-24-0"></span>**1.4.3 Estado del Arte**

Actualmente, en el Ecuador, la comunicación sobre el estatus de los trabajadores en una empresa de manufactura se restringe principalmente hacia los reportes de entrada y salida o tareas realizadas mediante una bitácora. Estos tipos de sistemas se encuentran en el almacén donde los empleados solo registran que se encuentran en sitio mas no su estado de salud o tiempos que realizan una tarea determinada [9].

Para esta situación que se presenta, sobre el monitoreo de empleados en un ambiente de condiciones de temperaturas consideradas hostiles, se investigó ambientes laborales con características similares. Uno de ellos fueron las minas, donde dentro de ellas necesitan tener una información más detalladas sobre la posición y estado de salud del minero. Esto se lo debe tener en una transmisión en vivo en todo momento debido a la precariedad del ambiente donde se encuentran, [Figura 1.3.](#page-24-1)

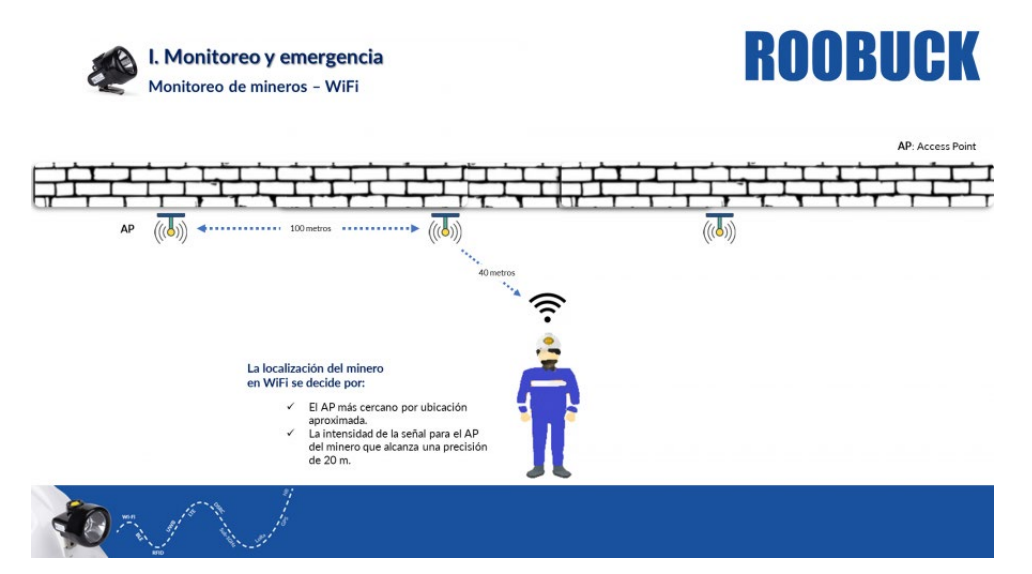

<span id="page-24-1"></span>**Figura 1.3 Sistema de ubicación y transmisión de información de mineros [10]**

Dichos dispositivos deben contar con la transmisión de información necesaria para poder monitorear de forma remota a los trabajadores con el fin de precautelar su seguridad y salud. En este caso se debe incluir las consideraciones de los dispositivos utilizados ya que estos deben operar a las bajas temperaturas y baja señal que podría encontrarse en un almacén de productos congelados.

Por ende, este proyecto busca integrar los requerimientos básicos como entrada y salida de los empleados al almacén, pero integrando las partes críticas de monitoreo y comunicación con el mismo. Se deben considerar las condiciones del almacén por la temperatura y utilizar el material adecuado para integrar un sistema mecatrónico funcional y eficiente que cumpla con los estándares de la industria.

# <span id="page-26-0"></span>**CAPÍTULO 2**

### <span id="page-26-1"></span>**2. METODOLOGÍA**

En este capítulo se plantea la estructura del planteamiento del proyecto y los pasos a seguir para la selección de un diseño que cumpla con los objetivos establecidos. Para obtener un diseño en concreto, se empieza por distintas alternativas de solución. Las alternativas son seleccionadas mediante criterios de evaluación, tomando en cuenta las necesidades del cliente. Una vez obtenida una alternativa, se procede a detallar las distintas secciones que incluye el diseño mecánico, electrónico y de control.

#### <span id="page-26-2"></span>**2.1 Alternativas de solución**

A partir de las necesidades del planteamiento del problema y las especificaciones del cliente, se obtuvieron como resultado cuatro alternativas de solución. Estas alternativas fueron analizadas por sus características y nivel de importancia en una modalidad de ponderación.

#### • **Alternativa 1:**

Un dispositivo portátil que permita realizar un monitoreo del tiempo dentro de cámara con funcionalidades de alertas y conectividad con un servidor, capaz de enviar señales para uso de reporte.

#### • **Alternativa 2:**

Un dispositivo de rastreo en el traje de frío de nivel industrial que permita realizar un seguimiento del tiempo dentro de la cámara sin conexión.

#### • **Alternativa 3:**

Uso de sensores de radiofrecuencia *RFID* para el reconocimiento de entrada y salida de la cámara del operario. Realizado por medio de tarjetas únicas para cada empleado en su traje de frio, junto a un registro para mostrar la información de los ingresos y salidas.

#### • **Alternativa 4:**

Dispositivo estacionario a la entrada para controlar el tiempo dentro de cámara y generar alarmas cuando el tiempo sea excedido de manera de anuncio general.

Las alternativas consideradas anteriormente, fueron segmentadas en distintos parámetros expuestos en la [Tabla 2.1.](#page-27-0) Estos parámetros fueron utilizados como métricas en el proceso de selección de la mejor alternativa. Dichos parámetros tienen una ponderación de acuerdo con su importancia o relevancia respecto a los demás para una toma de decisión final. Este proceso permitió jerarquizar las alternativas por su grado de relevancia, al tener una mayor posibilidad de cumplir el objetivo planteado. Los parámetros estudiados fueron los siguientes.

• **Resistencia al cambio de temperatura:** El dispositivo debe ser capaz de resistir los cambios de temperatura drásticos a la entrada y salida de la cámara fría.

• **Portabilidad:** Dimensiones físicas que le permitan ser llevado por un trabajador consigo para tener alertas de forma individual dependiendo el tiempo que lleve dentro de la cámara.

• **Conectividad:** Capacidad del dispositivo de realizar una conexión con una red de comunicación para enviar y recibir alertas en tiempo real.

• **Autonomía de la batería:** Cantidad de tiempo que el dispositivo pueda operar dentro de las horas laborables.

• **Costo:** Inversión que el cliente deba realizar, para implementar el dispositivo en los equipos utilizados, debe ser competitiva con otras alternativas en el mercado.

<span id="page-27-0"></span>

| Criterios de selección de alternativas |             |                             |           |  |  |  |  |  |
|----------------------------------------|-------------|-----------------------------|-----------|--|--|--|--|--|
| <b>Criterio</b>                        | <b>Peso</b> | Porcentaje de<br>decisión % | Jerarquía |  |  |  |  |  |
| Resistencia al cambio de temperatura   | 4.5         | 30                          |           |  |  |  |  |  |
| Portabilidad                           | 4.5         | 30                          | 2         |  |  |  |  |  |
| Conectividad                           | 3           | 20                          | 3         |  |  |  |  |  |
| Autonomía de la batería                | 2           | 13                          | 4         |  |  |  |  |  |
| Costo                                  |             |                             | 5         |  |  |  |  |  |
| Total                                  | 15          | 100                         |           |  |  |  |  |  |

**Tabla 2.1 Criterios de selección**

Luego de considerar los criterios de selección, estos fueron calculados con respecto a cada alternativa para obtener una comparación. Cada alternativa tuvo un puntaje con cada criterio, y la sumatoria de estos dio como resultado un orden de prioridad para seleccionar la que más se ajustó a la problemática. En este caso, como se puede observar en la [Tabla 2.2,](#page-28-2) el resultado dio como solución la alternativa 1. Esto se debe a que esta alternativa cumplió con mayor peso los criterios de selección.

La siguiente opción para escoger podría considerarse la alternativa 2, "un dispositivo portable de grado industrial en el traje para el seguimiento de los parámetros". La alternativa con menor prioridad en el proceso de selección podría ser considerada la número 4, "el dispositivo de registro de entrada y salida fijo". Esta conclusión se realizó en base a que este dispositivo no es capaz de ser portable al ser estacionario, y no sería capaz de enviar señales de alerta individuales para los empleados, lo cual es una de las prioridades del cliente.

<span id="page-28-2"></span><span id="page-28-1"></span>

|                     | <b>Criterios</b> |              |              |                                                       | <b>Resultado</b>                                                              |                                 |                  |
|---------------------|------------------|--------------|--------------|-------------------------------------------------------|-------------------------------------------------------------------------------|---------------------------------|------------------|
| <b>Alternativas</b> | Costo            | Conectividad | Portabilidad | $\overline{\omega}$<br>Autonomía de<br><b>batería</b> | $\overline{\mathfrak{a}}$<br>temperatura<br>$\theta$<br>Resistencia<br>cambio | Porcentaje de<br>వి<br>decisión | <b>Prioridad</b> |
| Alternativa 1       | 0.02             | 0.07         | 0.12         | 0.03                                                  | 0.12                                                                          | 35%                             | 1                |
| Alternativa 2       | 0.03             | 0.07         | 0.08         | 0.04                                                  | 0.09                                                                          | 30%                             | $\overline{2}$   |
| Alternativa 3       | 0.02             | 0.04         | 0.08         | 0.01                                                  | 0.03                                                                          | 18%                             | 3                |
| Alternativa 4       | 0.01             | 0.02         | 0.03         | 0.05                                                  | 0.06                                                                          | 17%                             | 4                |

**Tabla 2.2 Resultado de prioridad de alternativas**

#### <span id="page-28-0"></span>**2.2 Proceso de diseño**

A lo largo del proyecto, se establece un flujo de la metodología aplicada para llevarlo a cabo, esta se puede observar en la [Figura 2.1.](#page-29-1) Se empezó por el diseño conceptual, donde en reuniones con el cliente fueron establecidos los requerimientos y objetivos de la problemática. A continuación, se realizaron los diseños mecánicos, eléctricos y de control donde se cumplen los criterios de selección.

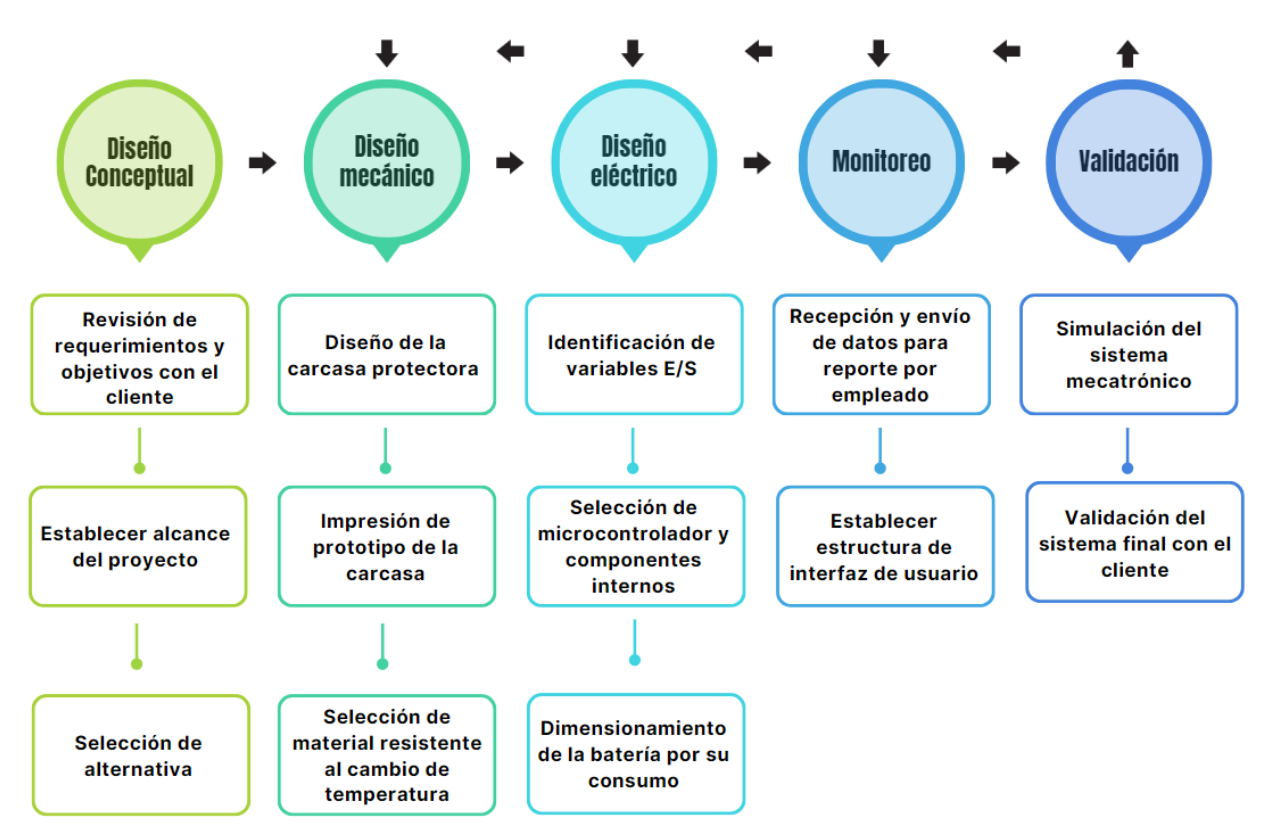

**Figura 2.1 Metodología de diseño del proyecto**

#### <span id="page-29-1"></span><span id="page-29-0"></span>**2.3 Requerimientos del diseño**

En la etapa del diseño conceptual, se estipularon los requerimientos que el cliente tiene sobre dispositivo a implementar para resolver la problemática. En la [Tabla 2.3](#page-29-2) los requerimientos se encuentran divididos en los diferentes aspectos del dispositivo que deben cumplir. Los requerimientos en la primera etapa son generales, y se van desarrollando a medida que se va implementando el sistema mecatrónico y pueden llegar a extenderse o excluirse.

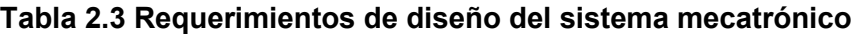

<span id="page-29-2"></span>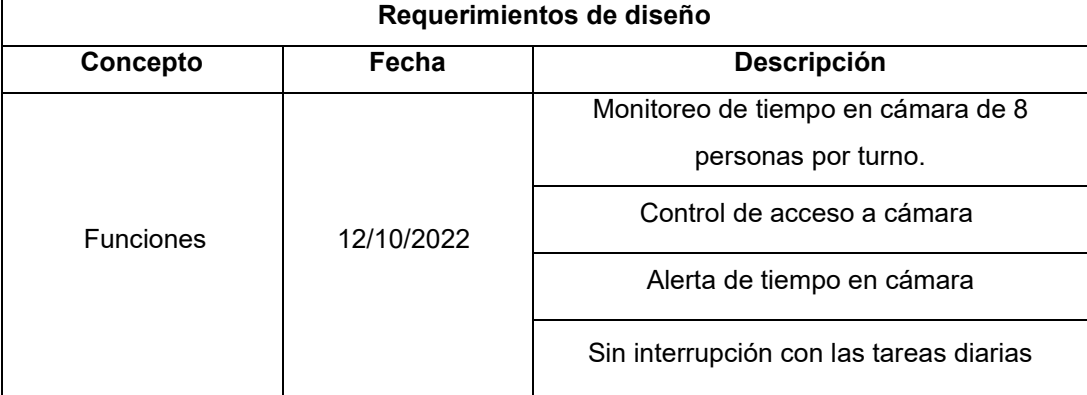

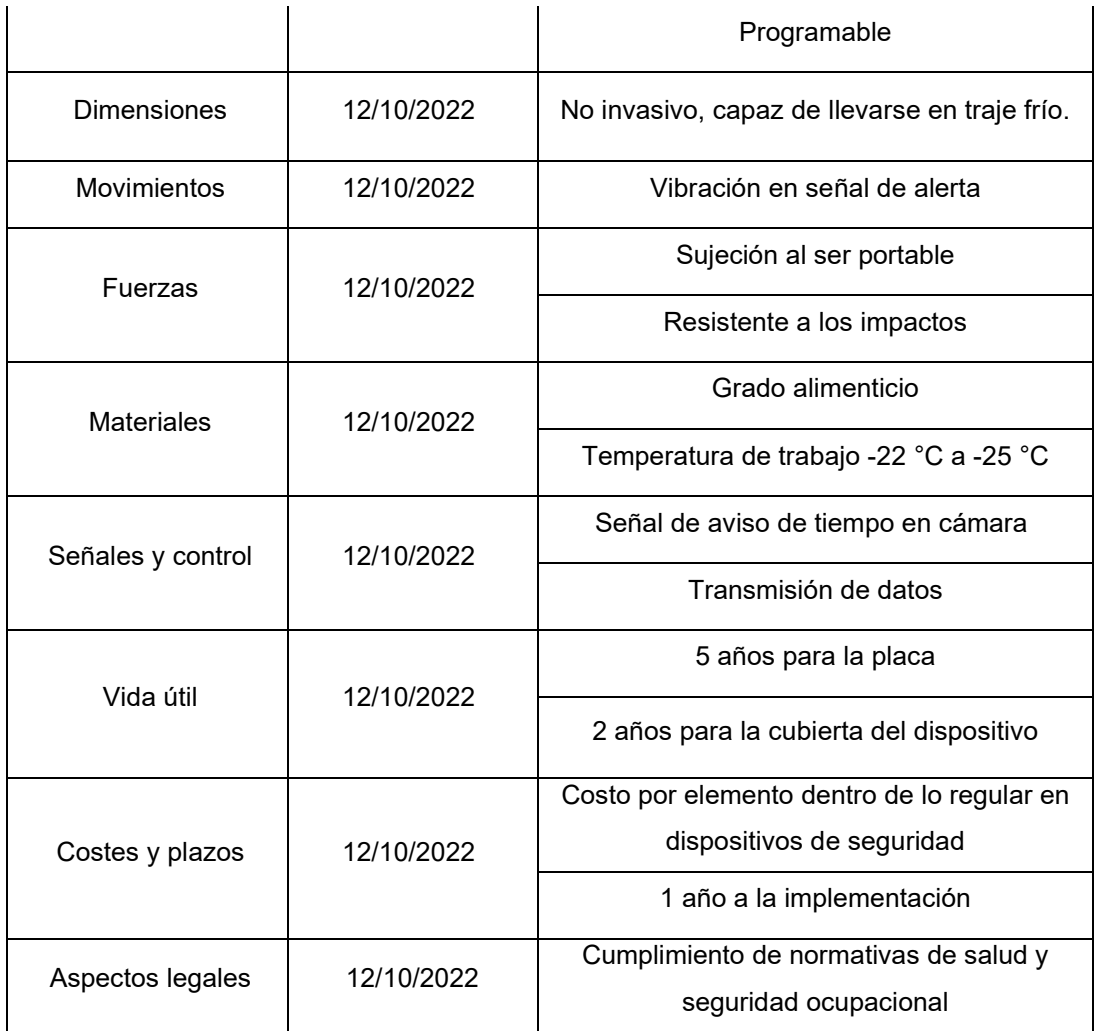

#### <span id="page-30-0"></span>**2.4 Diseño conceptual**

El boceto del prototipo se puede observar en la [Figura 2.2.](#page-31-1) El dispositivo tiene botones de forma accesible para que se pueda manipular y cambiar la información que se proyecta en la pantalla. Uno de los elementos más importantes del diseño es la carcasa protectora del circuito interno. Esta carcasa debe resistir golpes que se pueden encontrar en un ambiente industrial de uso diario, por ende, debe ser reforzada. Dentro de ella, se van a alojar el microcontrolador, placa electrónica, pantalla y batería que conforma el sistema. Entre las características físicas, se puede reconocer la forma clásica de portabilidad de carné en el cuello para ser llevado con facilidad.

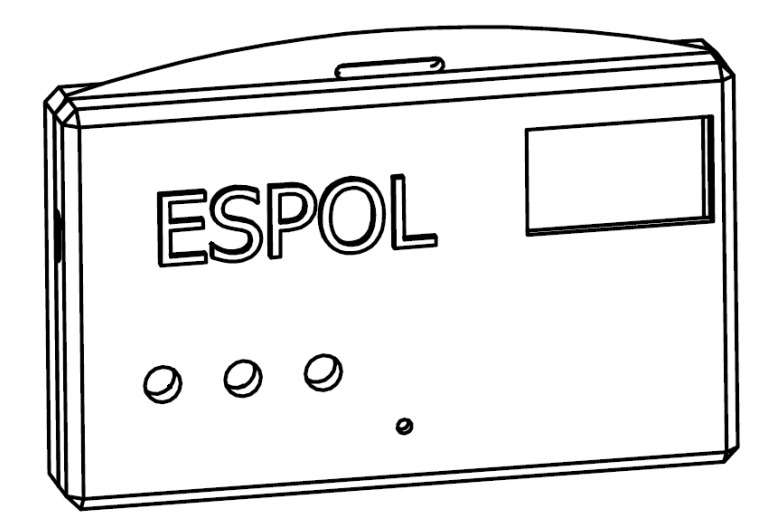

**Figura 2.2 Boceto del dispositivo**

<span id="page-31-1"></span>El prototipo del dispositivo también busca poder comunicarse con la interfaz de monitoreo del sistema. Esto significa que se debe incluir la comunicación con la red del almacén en el dispositivo para que sea posible receptar la información. Debido a esto, se debe considerar el tipo de red a la que se va a conectar y la frecuencia de los datos que se van a recolectar y transmitir.

#### <span id="page-31-0"></span>**2.5 Diseño mecánico**

En el diseño mecánico del sistema se consideró un tamaño que no afecte el movimiento y las tareas de un trabajador, por lo que se asemeja a un carné de identificación en la [Figura 2.3.](#page-32-1) La carcasa, al tener el trabajo crítico de proteger el sistema interno, se dimensiona de forma que encapsule el circuito de manera exacta. Luego, se realiza un estudio de fuerzas que puede experimentar el dispositivo al tener un golpe o caída. De esta manera, se puede identificar las partes que se deberían reforzar para prolongar su tiempo de vida.

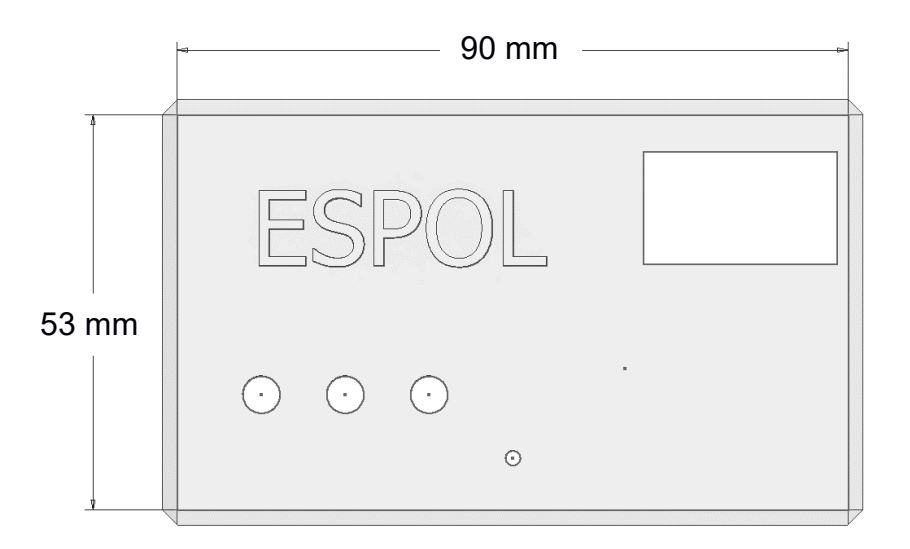

#### **Figura 2.3 Forma de la carcasa externa**

<span id="page-32-1"></span>Las dimensiones que posee la carcasa fueron diseñadas para estar dentro del estándar de las identificaciones de personal. Con una longitud de 90mm y una altura de 53 mm, la carcasa puede alojar los componentes necesarios para el funcionamiento interno. Por otro lado, al elegir el material, se considera el peso y las propiedades físicas que presenta con respecto a su entorno.

#### <span id="page-32-0"></span>**2.5.1 Diseño de sello adhesivo de carcasa**

En los dispositivos de última generación se ha explorado distintas formas de unir piezas para obtener un sello hermético, lo cual no siempre es posible con los tornillos. En este caso, al requerir un aislamiento para proteger los componentes internos del sistema, se optó por el diseño de un sello adhesivo. Este, al ser capaz de unir cada parte del borde, evita que ingrese la humedad. Se utilizó la parte trasera del diseño de la carcasa para mecanizar el sello y que cada compartimiento esté correctamente aislado. En la [Figura 2.4,](#page-33-1) se puede observar un ejemplo de cómo cada parte que se desea unir está rodeada por el sello protector y una vez retirado el plástico, se puede realizar la unión. Este tipo de material tiene una garantía de 3 años, lo cual cumple con las expectativas de vida útil y se procedió a su implementación.

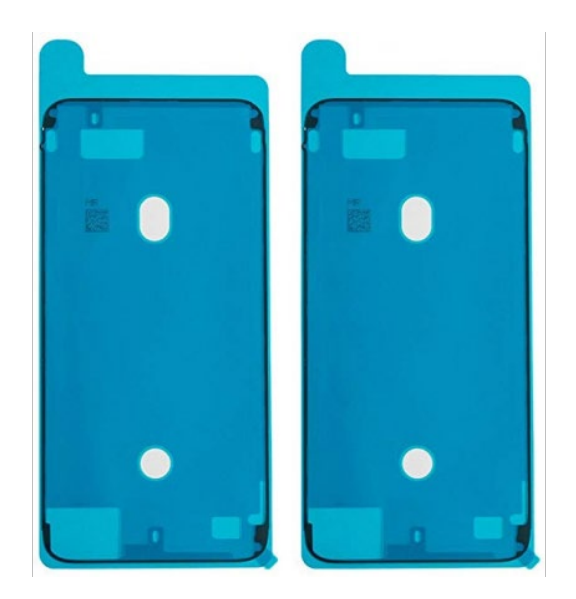

**Figura 2.4 Ejemplo de diseño de sello adhesivo**

#### <span id="page-33-1"></span><span id="page-33-0"></span>**2.5.2 Estudio de resistencia a fuerzas externas**

En el estudio de resistencia de fuerzas, se analizó las situaciones más comunes que presentan las herramientas de trabajo dentro de un almacén. Estas situaciones incluyen caídas, golpes accidentales o vibraciones. Dado estos casos, se realizó el cálculo de la fuerza externa común que puede presentar un objeto al caer de una altura promedio de 150 cm. Realizando este cálculo, se puede revelar los puntos críticos en los que el sistema puede presentar daño físico en la estructura.

La energía potencial gravitacional (EP), al caer un objeto, se convierte en trabajo al impactar. Luego se consideró la energía cinética (EC) en el punto más bajo de la caída. Este cálculo se lo realizó mediante la siguiente fórmula.

$$
EP = m x g x h
$$
\n
$$
P = 0.1 kg x 9.8 \frac{m}{s} x 1.5 m
$$
\n
$$
EP = 1.47 J
$$
\n(2.1)

Luego de hacer el cálculo de la energía potencial, el mismo resultado se obtuvo en el cálculo de la energía cinética por la conservación de energía que ocurre en el sistema.

$$
v = \sqrt[2]{2g h}
$$
 (2.2)  

$$
v = \sqrt[2]{2x 9.8 \frac{m}{s} x 1.5 m}
$$
  

$$
v = 5.42 \frac{m}{s}
$$
  

$$
EC = \frac{1}{2} m v^2
$$
 (2.3)  

$$
EC = \frac{1}{2} x 0.1 kg x 5.42^2 \frac{m}{s}
$$
  

$$
EC = 1.47 J
$$
 (2.3)

Este resultado se lo utilizó para el cálculo del principio de trabajo y energía. En una colisión de caída libre, el objeto experimenta una fuerza de impacto promedio (F) respecto a la distancia recorrida luego del impacto (d).

$$
EC = F \times d \tag{2.4}
$$
\n
$$
F = \frac{1.47J}{0.05m}
$$

$$
F=294\ N
$$

Una vez obtenida la fuerza de impacto que puede experimentar el dispositivo, se procedió a ingresar las dimensiones del dispositivo en un programa de simulación CAD. Un estudio de estrés de Von Mises ayudó a comprender cómo un material puede ceder en distorsión cuando el valor máximo es alcanzado. Esto depende del material que se elija y las propiedades físicas que este posea. El material ingresado fue uno genérico ya que el objetivo fue observar los posibles niveles de estrés a partir de una caída. Las esquinas del dispositivo, como se puede observar en la [Figura 2.5,](#page-35-1) fueron las afectadas y se evidencia como se distribuye la energía a partir de este.

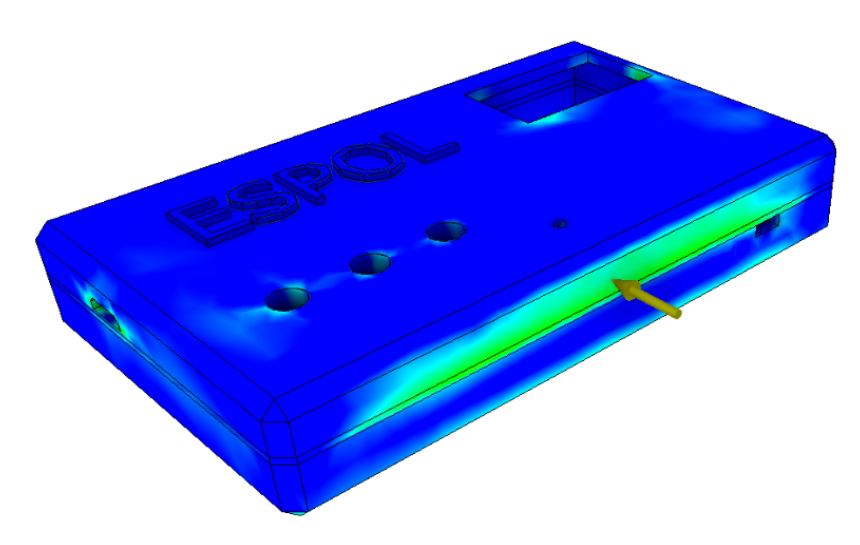

**Figura 2.5 Estudio de resistencia de la carcasa**

<span id="page-35-1"></span>Al ensayar la simulación, los posibles puntos de estrés durante un impacto afectan hasta el interior de la carcasa fueron mostrados. Esto indica el posible daño de componentes internos, por lo que la selección de material debe tomar en consideración las fuerzas a la que puede estar sometido durante un golpe, y ser capaz de proteger los elementos internos del controlador. Con estos resultados se seleccionó el material adecuado, las dimensiones del dispositivo y el espesor mínimo que asegura su resistencia y garantiza su tiempo de vida útil.

#### <span id="page-35-0"></span>**2.5.3 Estudio de cambio de temperatura**

El cambio de temperatura que el sistema interno debe considerar se basa en la capacidad de trasferencia de calor de la carcasa de su medio exterior e interior. Para un estudio del cambio de temperatura se consideró la capa externa de la carcasa como el medio externo y el aire que se encuentra dentro encapsulado como el medio interno. Para este cambio de temperatura se utilizó la fórmula de transmisión de calor a través de una placa. Esta fórmula menciona el flujo de calor por unidad de área (q/A), y cómo esta resulta en la diferencia de temperatura de la superficie de ambas caras por la conductividad térmica (k) que presentaron los compuestos a considerar y su espesor (e).

$$
\frac{\Delta Q}{\Delta t} = k \times A \times \frac{Tc - Tf}{\epsilon}
$$
 (2.5)
- $\Delta Q$  calor transferido en el intervalo  $\Delta t$
- k constante de conductividad térmica
- A área transversal
- Tc temperatura exterior
- Tf temperatura interior
- ɛ espesor del material

### **2.5.4 Identificación de proceso de impresión**

Para el diseño de un primer prototipo de la carcasa se utilizó la impresión en resina 3D. Este material de resina líquida es utilizado para este tipo de proceso y es identificado como tecnología de polimerización [11]. El proceso que sigue este tipo de impresoras es una impresión aditiva por capas curadas mediante una luz ultravioleta. Esto crea una estructura altamente rígida y resistente apta para el uso del prototipo.

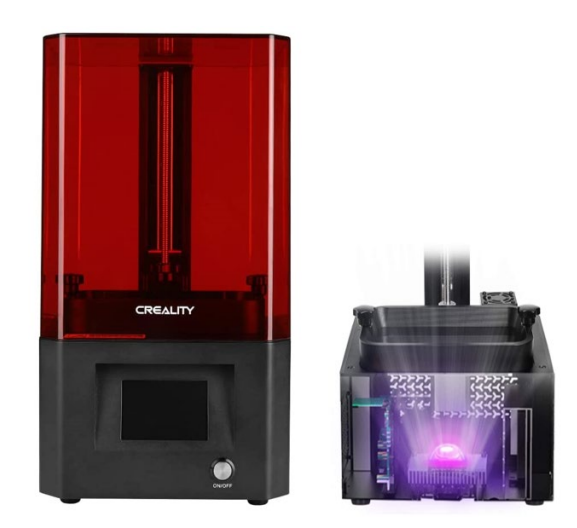

**Figura 2.6 Impresora de resina 3D para impresión de prototipo [12]**

En el diseño de la carcasa, esta cumplió con los parámetros de un modelo de diseño asistido por computador o *CAD*. Es decir, debe ser un modelo de características en las tres dimensiones. Una vez creado este archivo en un programa de entorno de diseño CAD, se lo procedió a exportar al programa propio de la impresora para poder determinar los parámetros de impresión necesarios y obtener el modelo físico del prototipo como se observa en la [Figura 2.7.](#page-37-0)

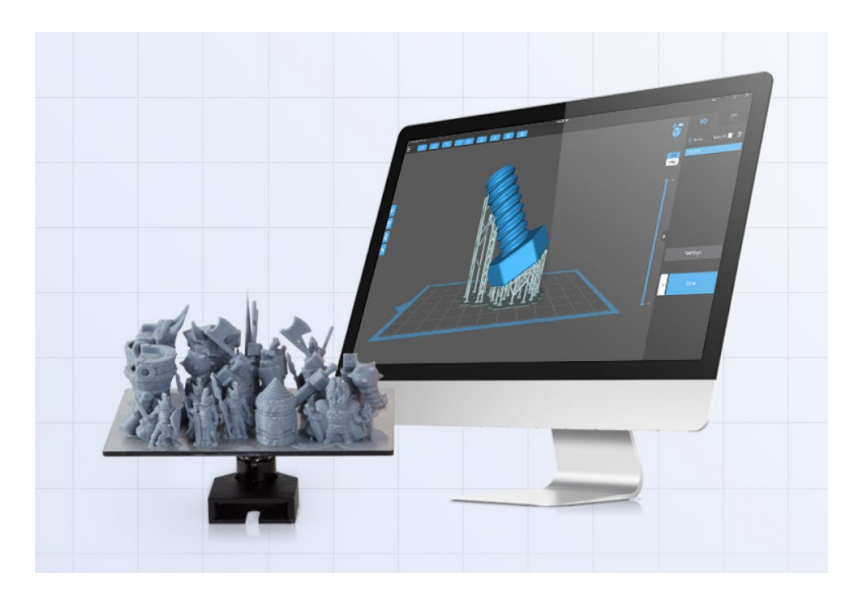

**Figura 2.7 Importación de modelo 3D al software para impresión [12]**

### <span id="page-37-0"></span>**2.6 Diseño electrónico**

En la siguiente sección se presentan los dispositivos utilizados para el ensamble del sistema electrónico y sus características. Cada uno de los componentes fueron elegidos en base a su versatilidad, rendimiento y funcionamiento.

### **2.6.1 Identificación de variables de entrada y de salida**

Para el sistema electrónico, se analizaron las variables de entrada y salida que se encuentran en el desarrollo del sistema. En la [Tabla 2.5,](#page-38-0) la principal variable de entrada que se obtuvo en el proceso de diseño fue de accionamiento del control de inicio de reloj para cronometrar el tiempo de un empleado dentro de la cámara fría. La siguiente entrada de datos es la temperatura a la que se encuentra el dispositivo, mediante un sensor de temperatura. La siguiente variable de entrada análoga fue la batería conectada al circuito para poder monitorear su nivel. Entre las variables de salidas, se identificó la alarma a detonar una vez el tiempo dentro de cámara se exceda, el nivel de batería reflejado en la pantalla del dispositivo y por último la recolección de datos para ser enviadas al informe en la interfaz de usuario.

| Variables de entrada    | Variables de salida                     |
|-------------------------|-----------------------------------------|
| Tiempo dentro de cámara | Alarma por temperatura baja             |
| Temperatura de ambiente | Alarma de tiempo excedido               |
| Nivel de batería        | Alerta de carga del dispositivo         |
| Ubicación del operador  | Conteo de ingreso y salida del operador |

<span id="page-38-0"></span>**Tabla 2.4 Variables de entrada y salida de programación del sistema**

### **2.6.2 Selección de microcontrolador y componentes de la placa impresa**

En primer lugar, se seleccionó el microcontrolador que realiza el trabajo central dentro del circuito lógico. El controlador, mostrado en la [Figura 2.7,](#page-38-1) se lo escogió debido a su tamaño reducido y su gran capacidad de procesamiento. Estas características fueron imprescindibles al momento de la selección, debido a que el mismo tuvo que ser ubicado en la carcasa de tamaño reducido. Este microcontrolador programable es de código abierto, y se caracteriza por ser de bajo costo. Otra característica que posee es su capacidad de conexión a la red wifi de bajo consumo. El NodeMCU tiene una avanzada librería para entradas digitales y análogas, las cuales pueden reducir el tiempo de configuración drásticamente. Esto se debe a su lenguaje de programación y entradas físicas accesibles.

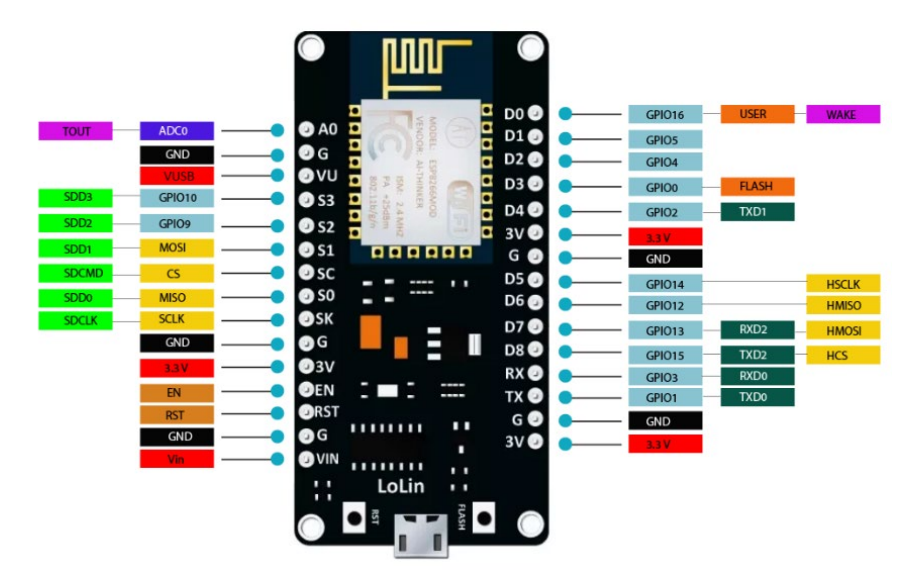

**Figura 2.8 Microcontrolador NodeMCU V3**

<span id="page-38-1"></span>Para el sensor de temperatura de la [Figura 2.8,](#page-39-0) se escogió un sensor digital que funcione dentro del encapsulado del sistema y pueda ser leído por el microcontrolador. Este sensor recolecta los datos de temperatura mediante su entrada digital y envía el dato para su procesamiento dentro de la programación del NodeMcu. Con estos datos, se planeó la configuración de las alarmas que se instalarán dentro de la interfaz de usuario para la supervisión del almacén.

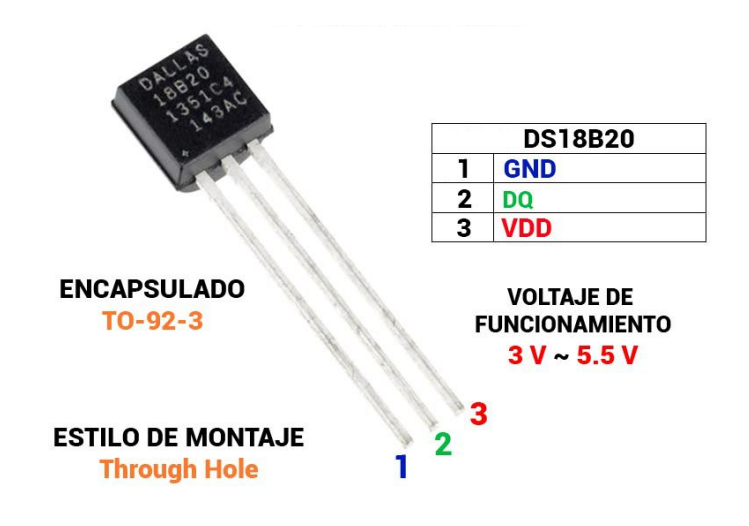

**Figura 2.9 Sensor de temperatura digital DS18B20**

<span id="page-39-0"></span>En la siguiente [Figura 2.9,](#page-40-0) se evidencia el ensamble del diseño esquemático que se planeó para el circuito con sus componentes. En el mismo, se visualizan los puertos de entradas y salidas del controlador y cómo se encuentran conectados sus periféricos. La pantalla utilizada para desplegar la información es la pantalla Oled 128x64, capaz de presentar los datos necesarios dentro del espacio establecido en la carcasa. También se incluyeron los componentes correspondientes a la recolección de datos del nivel de la batería y las luces led. Estas últimas, para enviar las señales de alarma junto al componente de zumbador de manera visual y auditiva.

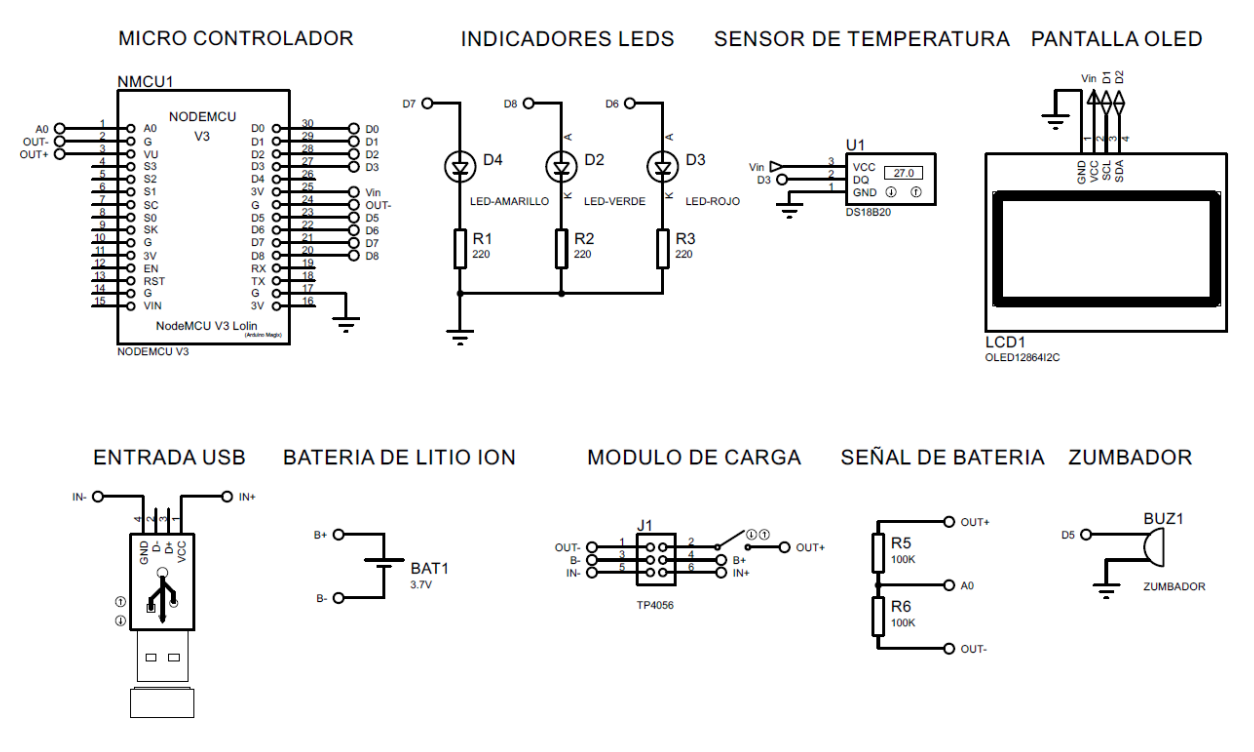

**Figura 2.10 Diseño de diagrama esquemático del circuito electrónico** 

### <span id="page-40-0"></span>**2.6.3 Dimensionamiento de la batería**

Al realizar un diseño esquemático, se revisó el consumo promedio de los componentes individuales por su ficha técnica dentro del uso regular. Estos consumos se los analizó en conjunto y de esta manera obtener un promedio del amperaje consumido por la batería presentados en la [Tabla 2.6.](#page-40-1)

| <b>Componentes Principales</b> | <b>Consumo Promedio [mA]</b> |
|--------------------------------|------------------------------|
| NodeMCU Wifi                   | 70                           |
| Pantalla Oled                  | 8.3                          |
| Sensor de temperatura          |                              |
| Zumbador                       | 10                           |
| Leds                           | 15                           |
| Total                          | 104.3                        |

<span id="page-40-1"></span>**Tabla 2.5 Consumo de corriente por componentes aproximados**

### **2.6.4 Lenguaje de programación utilizado**

La programación y el lenguaje aplicado fue basado en C++. Este lenguaje fue utilizado ya que la plataforma de Arduino utiliza su variación para generar el programa para el NodeMCU. Este lenguaje es de gran portabilidad puede ser

utilizado para controlar distintos sistemas conectados a la placa debido a la construcción de intérpretes [13]. Se realizó la programación en una forma lógica y estructurada basada en los casos que se pueda encontrar el dispositivo expuesto en la [Figura 2.10.](#page-41-0) De esta forma, siendo posible la comunicación entre la interfaz y el dispositivo. Se tomó en cuenta desplegar la información también del estado del dispositivo en la pantalla en forma de mensajes y las distintas situaciones en las que se puede encontrar.

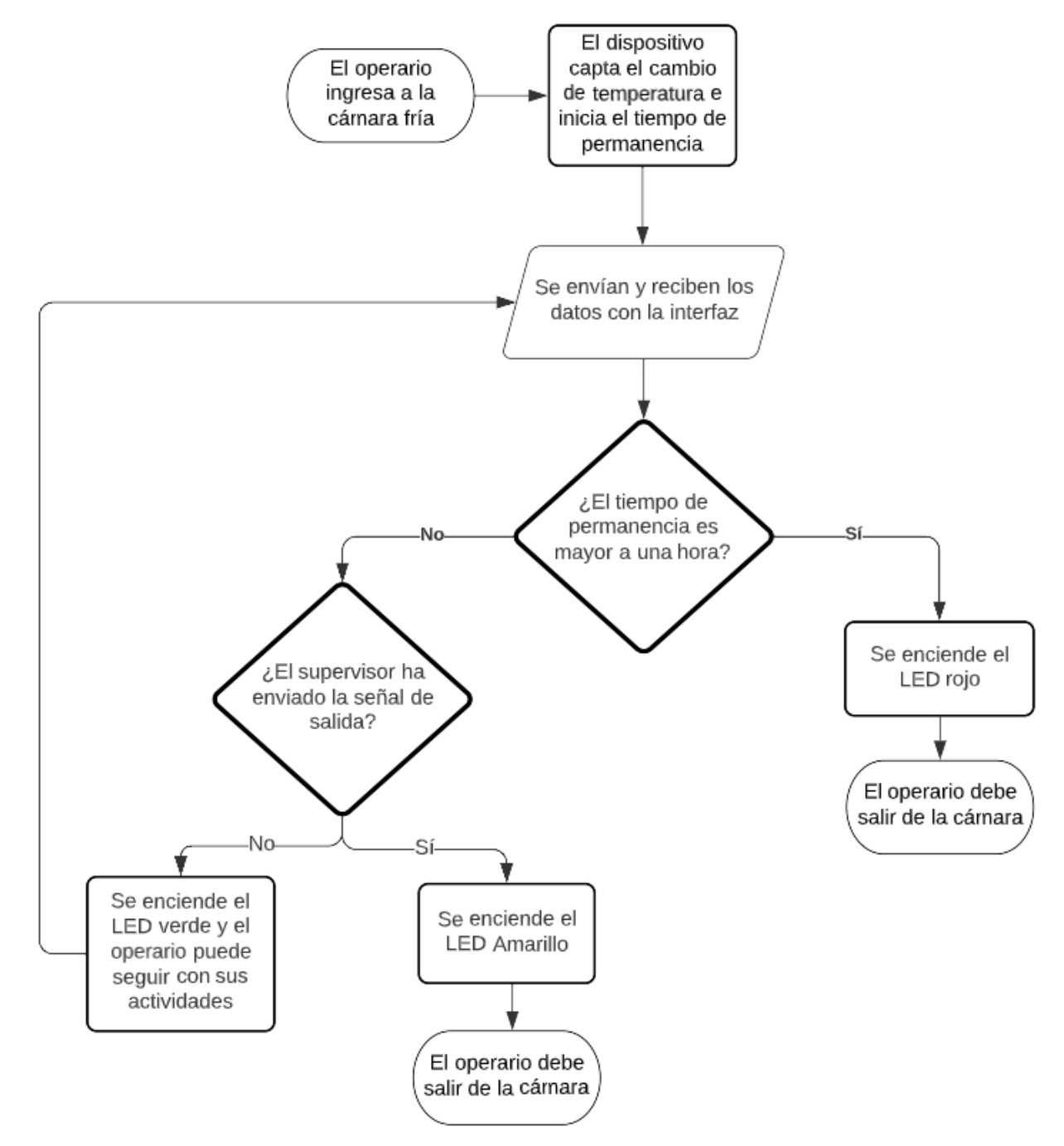

<span id="page-41-0"></span>**Figura 2.11 Diagrama de flujo de la lógica de programación**

### **2.7 Diseño de monitoreo**

En esta etapa de diseño se utilizó la plataforma en línea de Ubidots para el monitoreo y control de múltiples dispositivos conectados a esta mediante el protocolo TCP (Protocolo de Control de Transmisión) para poder asegurar el envío y recepción de los datos por medio del internet.

### **2.7.1 Interfaz Ubidots de reportes**

Para el diseño de la interfaz de usuario se tomó en cuenta las variables adquiridas por los dispositivos para ser mostradas en un tablero de Ubidots. En el tablero se tuvo acceso a un botón de control que permita notificar al usuario del dispositivo remotamente. También se tuvo visión del estado actual en el que se encuentra el dispositivo mediante las señales de temperatura, porcentaje de batería restante, estado del dispositivo y por último el tiempo restante permitido para permanecer en el estado actual.

La distribución del tablero permite ver cada dispositivo conectado y los valores de sus variables en tiempo real ordenados horizontalmente, siendo así cada fila un dispositivo conectado como se puede observar en la [Figura 2.12.](#page-43-0) Mediante esta interfaz, se tuvo en consideración una forma sencilla que se pueda supervisar los operarios del almacén. La plataforma de la misma forma permite el registro de hasta 24 usuarios con una licencia básica de cincuenta dólares. Esta selección se ajusta a los requerimientos que el sistema en su interfaz de comunicación requiere.

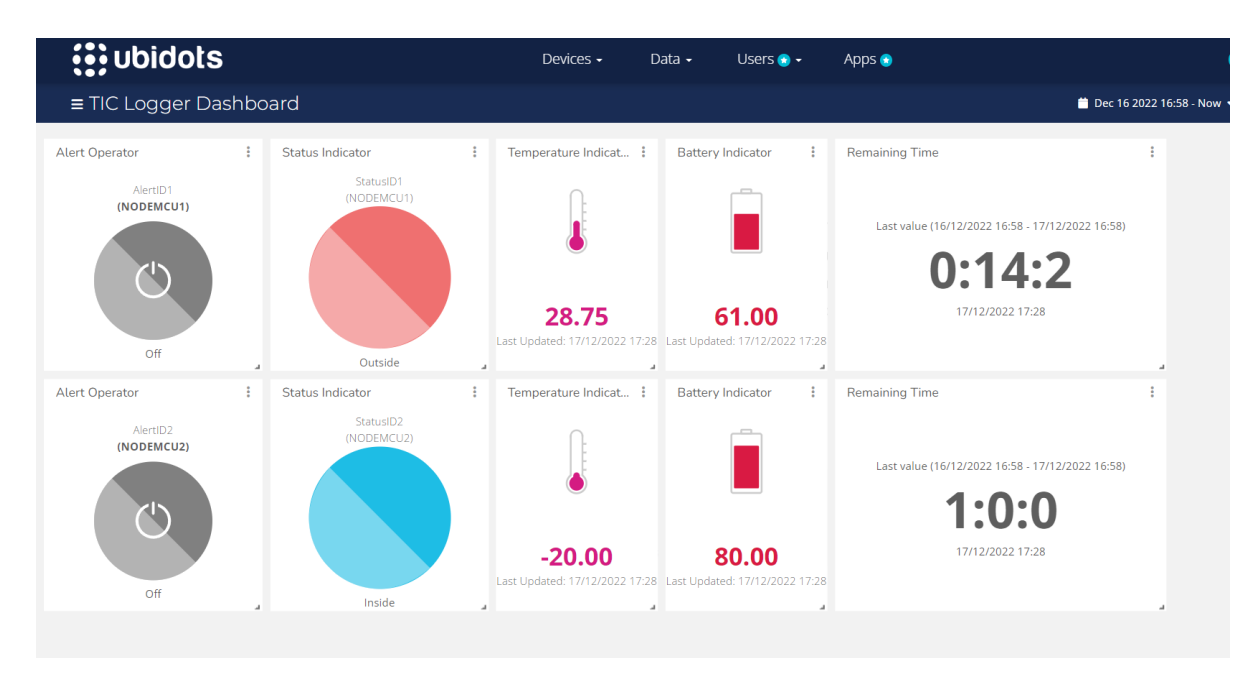

**Figura 2.12 Dashboard de interfaz de reportes por empleados**

#### <span id="page-43-0"></span>**2.8 Validación del sistema**

En el sistema establecido, se realizaron ensayos con el operador al ingresar a la cámara fría. En esta primera prueba, se monitorizó el tiempo de permanencia y que los datos medidos por el dispositivo estaban siendo enviados hacia el sistema de control. El dispositivo fue expuesto a un ciclo de trabajo de una entrada y los estados del dispositivo fueron comprobados. Al ingresar a la cámara se controló que el dispositivo empiece el tiempo de permanencia y la alerta al operador que lo porta. Luego, se envió la señal de salida del operador por una llamado de supervisión, y por último la salida del operador por el tiempo transcurrido de una hora.

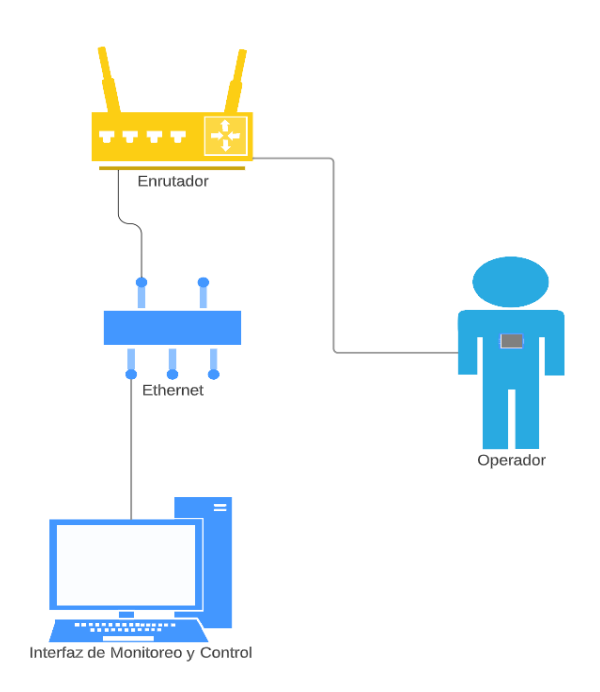

**Figura 2.13 Conexión de dispositivo en la red**

<span id="page-44-0"></span>En la [Figura 2.13](#page-44-0) se puede observar el despliegue del dispositivo en el sistema. El dispositivo fue portado por el operador durante las pruebas. El mismo se enlaza al enrutador del almacén a la red de la empresa. Mediante esta comunicación y la red de ethernet la computadora de control puede recibir los datos del dispositivo, permitiéndose una comunicación de doble vía en el sistema.

# **CAPÍTULO 3**

### **3. RESULTADOS Y ANÁLISIS**

En este capítulo se establecen los resultados de las pruebas mecánicas y electrónicas del dispositivo. En el diseño mecánico se obtuvieron los resultados de las pruebas a fuerzas externas o golpes que el dispositivo debe ser capaz de soportar sin fallar. Adicionalmente, se realizó los cálculos de cambios de temperatura que puede experimentar el dispositivo por la transferencia de calor entre sus componentes internos y el entorno. Por otro lado, en el diseño electrónico se calculó el consumo de corriente del sistema para analizar el ciclo de vida de la batería.

### **3.1 Diseño mecánico**

El diseño mecánico 3D de la carcasa está compuesto por la tapa superior e inferior, encargados de encapsular los componentes electrónicos del dispositivo. Esto lo hacen de forma segura y eficiente, brindando una protección adecuada contra factores externos. El sello es un componente muy importante para este diseño ya que cumple la función de la sujeción de ambas tapas, como se puede observar en la [Figura](#page-46-0) 3.1. A continuación, se presentan los resultados obtenidos en un conjunto de pruebas realizadas, que permiten validar que el producto final sea una carcasa sólida, durable y capaz de cumplir con los estándares propuestos en este proyecto.

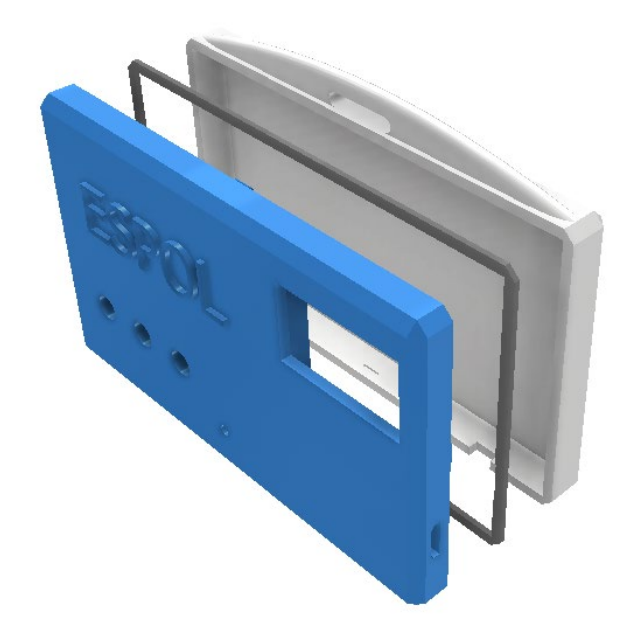

**Figura 3.1 Vista explotada del diseño 3D para la carcasa.**

### <span id="page-46-0"></span>**3.1.1 Dimensiones de sello adhesivo**

Para lograr la sujeción entre la tapa superior e inferior se utilizó una cinta adhesiva acrílica de doble cara utilizada comúnmente en electrónica para pantallas de celulares y monitores. Esta fue dimensionada para cubrir completamente la superficie a pegar, siendo esta, ultradelgada con un grosor de 0.15 mm y un ancho de 2.0 mm.

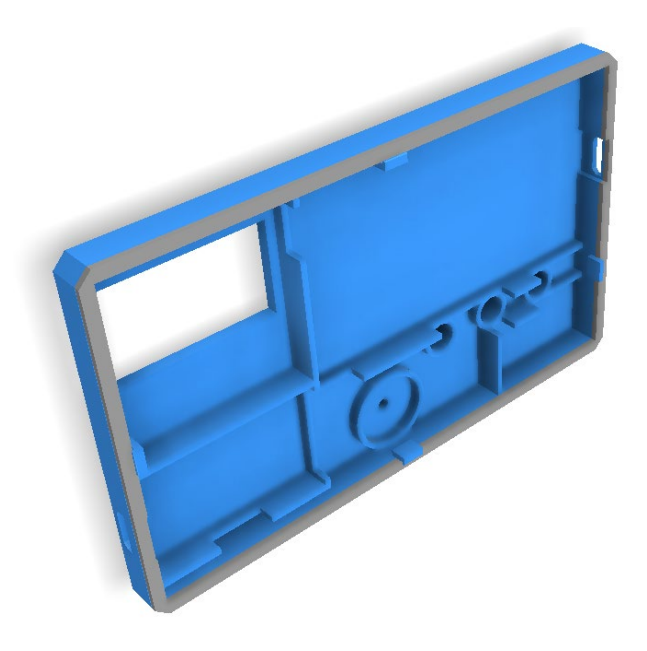

**Figura 3.2 Sello adhesivo de la carcasa**

### **3.1.2 Resistencia a fuerzas externas**

Para el análisis de resistencia a fuerzas externas de la carcasa, se consideró que esta pueda ser sometida a golpes y caídas. Se realizó el análisis de la fuerza de impacto a la que puede ser expuesta en el capítulo anterior, dando como resultado una fuerza de 294 Newtons.

Esta prueba se ejecutó en el programa de simulación CAD Inventor, un estudio de estrés aplicando la teoría de falla de energía de distorsión (ED). Se escogió tres puntos de interés, de los cuales dos están ubicados donde se observa una mayor tensión de Von Mises. El tercero, en el centro de cara donde se aplicó la carga. Para realizar la simulación del estrés aplicado sobre la carcasa, fue necesario asignar un material al diseño. Se consideró utilizar el plástico ABS que cuenta con gran resistencia a golpes, propiedad fundamental para este diseño.

Gracias a los valores obtenidos por la herramienta tras simular una carga de 294 Newtons aplicada al lado inferior de la carcasa, se obtuvo las tensiones de Von Mises en tres puntos de interés como se observa en la [Figura 3.3.](#page-48-0)

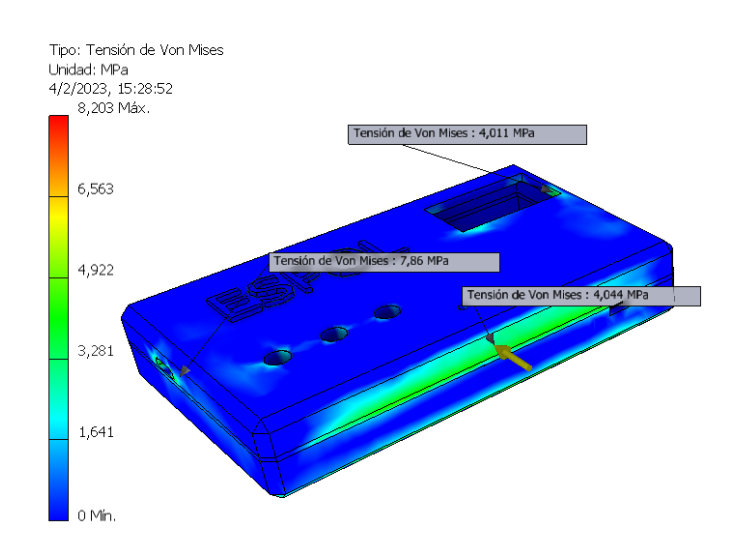

**Figura 3.3 Simulación de estrés de la carcasa**

<span id="page-48-0"></span>Se determinó el factor de seguridad en los puntos de interés utilizando la resistencia a la fluencia ( $Sy$ ) del plástico ABS que tiene un valor de 45 MPa y las tensiones de Von Mises obtenidas tras la simulación en la [Tabla 3.1.](#page-48-1)

$$
N = \frac{Sy}{\sigma'} \tag{3.1}
$$

<span id="page-48-1"></span>

| <b>Factor de seguridad</b> |       |  |  |
|----------------------------|-------|--|--|
|                            | 11.22 |  |  |
| N <sub>2</sub>             | 5.73  |  |  |
| $N_{3}$                    | 11.13 |  |  |

**Tabla 3.1 Factores de seguridad en puntos de interés**

Con los resultados obtenidos tras este estudio, se determinó que el diseño mecánico es aceptable ya que no fallará por la carga aplicada. Además, tiene un factor de seguridad que certifica que este diseño no sufrirá una deformación permanente bajo los parámetros considerados.

#### **3.1.3 Estudio de resistencia a cambios de temperatura**

Para el análisis de resistencia a cambios de temperatura de la carcasa diseñada se tomó en cuenta la temperatura máxima a la que será sometida durante la operación. Se realizó un análisis térmico mediante una herramienta CAD para el diseño y manufactura de productos.

Para realizar la simulación, se configuró el entorno de la herramienta, seleccionando el tipo de material a considerar y las cargas a aplicar sobre las caras de la carcasa. Se consideró someter al modelo a cargas térmicas de -20°C sobre las caras exteriores y cargas térmicas de 10°C en tres caras, dos internas para simular el contacto con el microprocesador y la batería del dispositivo, y otra externa para simular el contacto constante de la carcasa con el operario presentado en la [Figura 3.4.](#page-49-0)

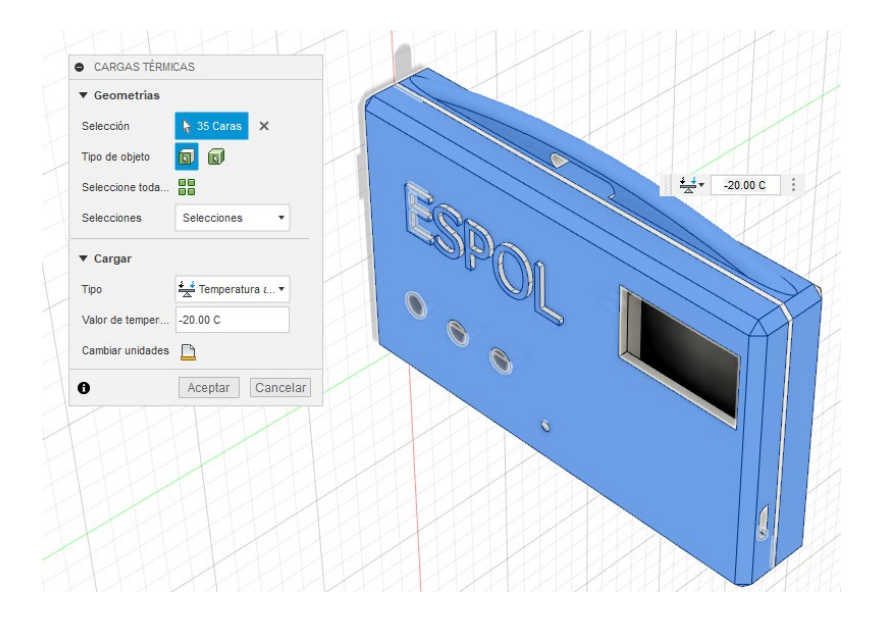

<span id="page-49-0"></span>**Figura 3.4 Configuración de cargas térmicas aplicadas en el exterior de la carcasa.**

Una vez terminada la simulación térmica, de acuerdo con los parámetros establecidos, se puede observar en la [Figura 3.5](#page-50-0)**,** los rangos de temperatura a la que las caras son expuestas. Estás oscilan desde una mínima en el exterior del cuerpo de -22.46°C y máxima de 10.83°C. También se observa la temperatura interior en los compartimientos, los componentes estarán a una temperatura de 3.81 °C, favorable para su óptimo funcionamiento.

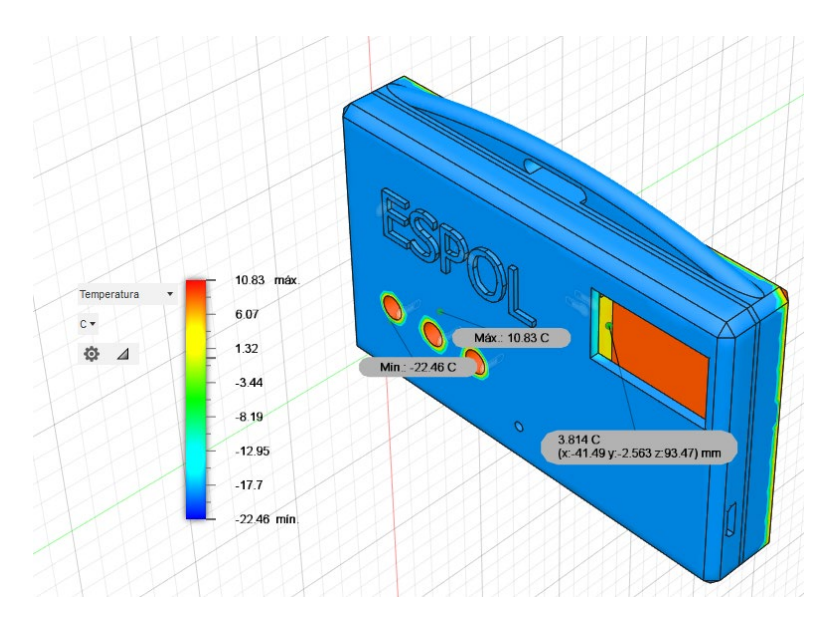

**Figura 3.5 Rango de temperaturas del dispositivo.**

<span id="page-50-0"></span>De esta forma, se conoce las temperaturas a la que los componentes internos de la carcasa están sometidos y así, la influencia de estas temperaturas en su desempeño durante la jornada laboral.

### **3.1.4 Impresión de carcasa en resina 3D**

Para la validación del sistema en entornos reales se realizó la impresión 3D del diseño mediante la impresora 3D de resina Creality LD-002H. Como resultado se obtuvieron dos piezas con un gran acabado final que permitieron el ensamblaje del prototipo mostrado en la [Figura 3.6.](#page-51-0) Durante este proceso se utilizó los pasos a seguir observados en el apéndice D.

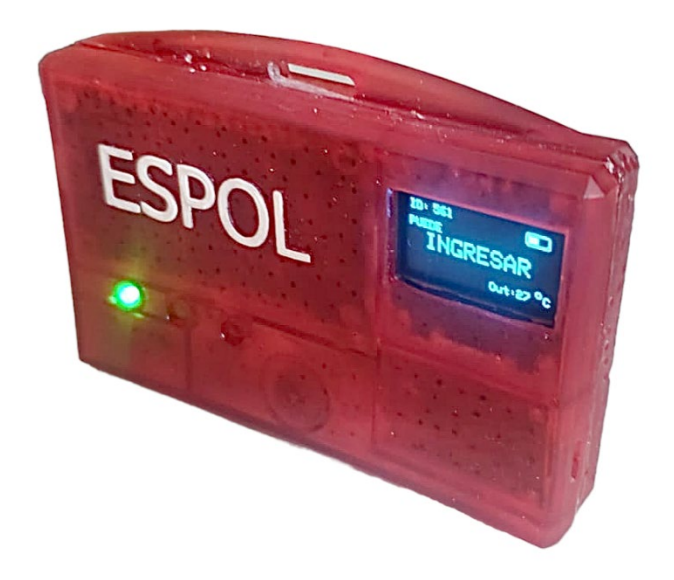

**Figura 3.6 Ensamble del primer prototipo**

### <span id="page-51-0"></span>**3.2 Diseño electrónico**

### **3.2.1 Cálculo de consumo de corriente del sistema**

Para el cálculo del consumo de corriente total en el sistema, se estimó el consumo individual de cada uno de los componentes. De esta manera se pudo seleccionar la batería que soporte el suministro de corriente de una jornada laboral sin agotarse por completo. Además, se consideró que la batería pueda llegar con un mínimo de 20% al finalizar la jornada para ser recargada y no se agote durante el día.

En la [Tabla 3.2,](#page-51-1) se puede observar los datos recolectados de cada elemento con su consumo promedio de ficha técnica y su consumo real medido. Esta prueba física se la realizó para recolectar los valores reales de corriente que puede llegar a consumir cada uno de los elementos por mAh.

<span id="page-51-1"></span>

| <b>Componentes</b><br><b>Principales</b> | <b>Consumo</b><br><b>Promedio [mA]</b> | <b>Consumo Max   Tiempo</b><br>[mA] | [H]  | mAh<br>Max | mAh<br>Promedio |
|------------------------------------------|----------------------------------------|-------------------------------------|------|------------|-----------------|
| NodeMCU Wifi                             | 70                                     | 126                                 |      | 1008       | 560             |
| Pantalla Oled                            | 8.3                                    | 20.7                                |      | 165.6      | 66.4            |
| Sensor Temperatura                       |                                        |                                     |      | 8          |                 |
| Zumbador                                 | 10                                     | 10                                  | 0.26 | 2.6        | 2.6             |
| Leds                                     | 15                                     | 15                                  | 0.26 | 3.9        | 3.9             |
| Total                                    | 104.3                                  | 172 7                               |      | 188.1      | 640.9           |

**Tabla 3.2 Consumo de corriente por componentes**

Una vez obtenidos los datos de la [Tabla 3.2](#page-51-1) , se procedió a dimensionar la batería dado el consumo establecido promedio y el consumo máximo del sistema. La autonomía se la basó en la jornada de 8 horas laborables y la autonomía promedio de la calculó en base al consumo promedio sin picos de corriente como se puede observar en la [Tabla 3.3.](#page-52-0)

| Consumo de Batería     |        |  |  |  |
|------------------------|--------|--|--|--|
| Consumo Promedio [mAh] | 640.9  |  |  |  |
| Consumo Max [mAh]      | 1188.1 |  |  |  |
| Elegida [mAh]          | 1250   |  |  |  |
| Autonomía Min [h]      | 8.42   |  |  |  |
| Autonomía Promedio [h] | 15.60  |  |  |  |

<span id="page-52-0"></span>**Tabla 3.3 Dimensionamiento de la batería elegida**

Dadas las características requeridas de la batería, se procedió a revisar los catálogos de baterías que cumplan con las mismas en tamaño y capacidad de carga. La batería de la Figura 3.1, corresponde al modelo GM703450, el cual cumplió con lo requerido en el diseño electrónico, por lo que se eligió para conformar el sistema

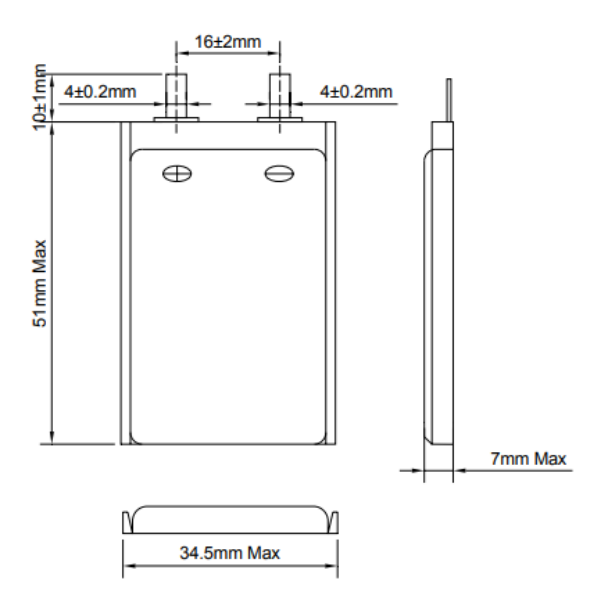

**Figura 3.7 Batería GM703450**

### **3.2.2 Modos de funcionamiento**

Este dispositivo fue programado para poder cubrir los diferentes estados a los que puede ser sometido a lo largo de una jornada laboral. En la pantalla OLED se visualiza el mensaje y tiempo restante que tiene por ciclo. Entre los modos de funcionamiento se encuentra el estado neutro, donde se puede observar el tiempo restante para permanecer en el estado actual en la [Figura 3.8.](#page-53-0)

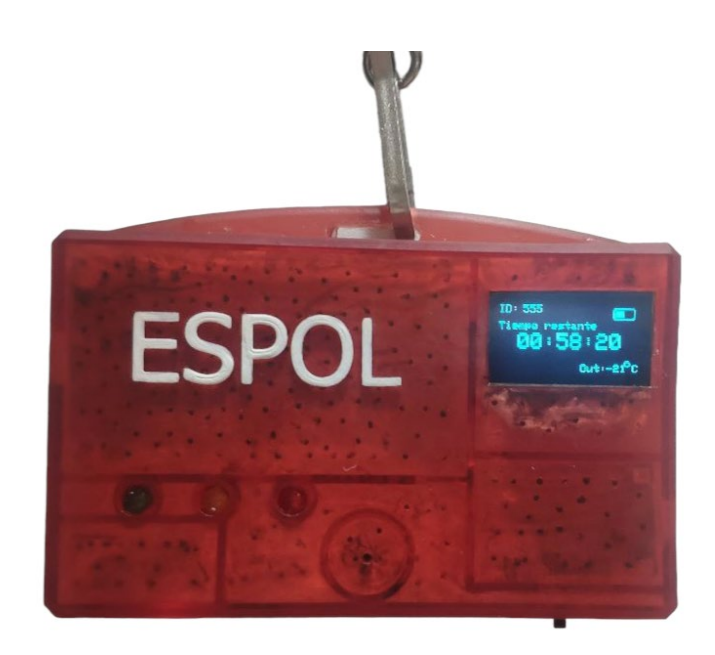

**Figura 3.8 Funcionamiento principal del dispositivo**

<span id="page-53-0"></span>Los estados de alerta programados son 4, "Ingreso autorizado", "Salida inmediata", "Alarma preventiva" y "Llamado del coordinador".

El estado de ingreso autorizado consiste en el encendido de una luz led verde constante y el mensaje "PUEDE INGRESAR" en la pantalla. Se puede observar este estado en apéndices [Figura E. 1](#page-90-0) . Este estado ocurre cuando el operador ha terminado el tiempo de 15 minutos de descongelamiento fuera de cámara.

El modo de salida inmediata consiste en el encendido de una luz led roja constante, una alarma sonora constante y el mensaje "DEBE SALIR" en la pantalla. Se puede observar en la [Figura E. 2.](#page-91-0) Este estado ocurre cuando el operador ha excedido el tiempo de una hora dentro de cámara.

El estado de alarma preventiva consiste en el encendido de una luz led amarilla constante y una corta alarma sonora de 1 segundo. Se observa este modo en la [Figura E. 3.](#page-91-1) Esto ocurre cuando el operador se encuentra dentro de los últimos 5 minutos autorizados dentro de cámara.

El ultimo estado es el de llamado del coordinador, consiste en el encendido de una luz led amarilla, una notificación en la pantalla y una alarma sonora intermitente. Este estado ocurre cuando el coordinador envía esta notificación al dispositivo mediante la interfaz de monitoreo y control del sistema.

#### **3.3 Validación del sistema completo**

Posterior a los estudios realizados para validación del diseño impreso, se procedió al ensamblaje completo del primer prototipo funcional del dispositivo. Este prototipo fue llevado a una cámara fría, con el objetivo de realizar pruebas exhaustivas en entornos reales del sistema. Se realizó una capacitación rigurosa con los empleados involucrados respecto al uso correcto del dispositivo y de la plataforma digital para asegurarse que los resultados sean precisos y confiables. Al colocar el dispositivo alrededor de su cuello, el operador reporto una experiencia cómoda y nada invasiva en sus actividades como se observa en la [Figura 3.9.](#page-55-0) Por otro lado, la interfaz intuitiva y fácil de usar de la plataforma. Esto demostró su capacidad para hacer un seguimiento preciso y en tiempo real del operador. Además, se realizó pruebas del control mediante la alarma de llamado, con la cual en operador recibió la señal y procedió a salir de la cámara fría inmediatamente. Los resultados obtenidos tras una jornada laboral, tanto por el coordinador y por el operador, fueron consistentes. Estos demostraron que esta es una herramienta valiosa y eficaz con una alta calidad en medición de tiempos, resultando en una mejora en seguridad y eficiencia en entornos de trabajo fríos.

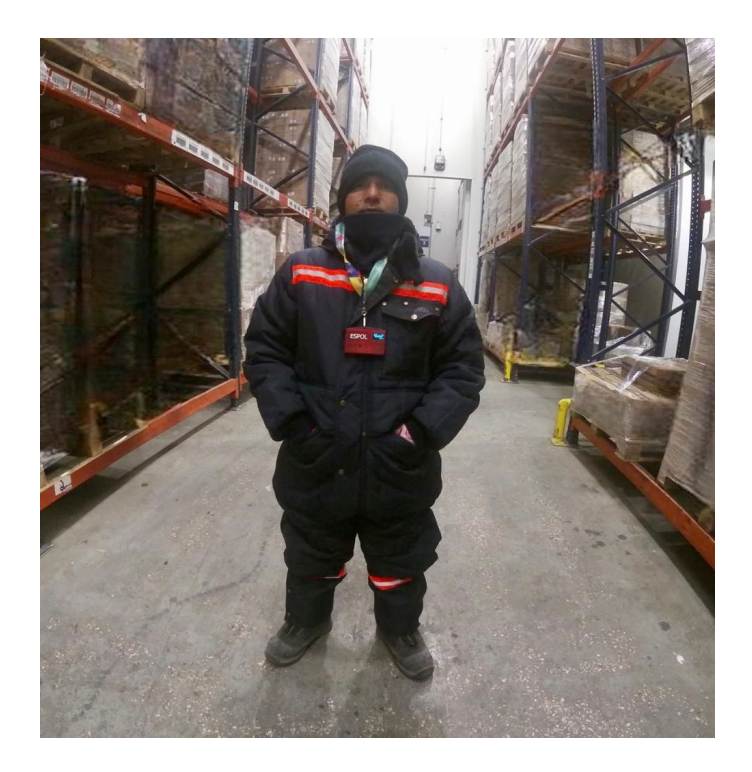

**Figura 3.9 Operario utilizando el prototipo**

### <span id="page-55-0"></span>**3.4 Análisis de costos**

En la [Tabla 3.1,](#page-56-0) la cotización se encuentra detallada y divididas por su clasificación dentro del sistema por implementar. En el aspecto físico de los elementos, el rubro más importante de material es el filamento del policarbonato el cual debe de ser de alta calidad. Entre los demás rubros, se encuentras las piezas necesarias para ensamblar la carcasa externa que proteja los elementos internos.

En la clasificación de los electrónicos se incluyó los elementos necesarios para el funcionamiento del circuito interno. Dentro de estos elementos se encuentra el controlador, la pantalla del dispositivo y la batería que debe de suministrar la suficiente energía para un día laboral.

<span id="page-56-0"></span>

| Clasificación | <b>Elemento</b>                | <b>Cantidad</b> | <b>Precio</b><br><b>Unitario USD</b> |       | <b>Precio total</b><br><b>USD</b> |       |
|---------------|--------------------------------|-----------------|--------------------------------------|-------|-----------------------------------|-------|
| Físico        | Filamento Policarbonato        | 1               | \$                                   | 22.50 | \$                                | 22.50 |
|               | Anillo de caucho               | 1               | \$                                   | 0.10  | \$                                | 0.10  |
|               | Cinta de cuello                | 1               | \$                                   | 3.00  | \$                                | 3.00  |
|               | NodeMCU                        | 1               | \$                                   | 10.00 | \$                                | 10.00 |
| Electrónico   | Pantalla OLED                  | 1               | \$                                   | 8.00  | \$                                | 8.00  |
|               | Sensor de temperatura          | 1               | \$                                   | 7.00  | \$                                | 7.00  |
|               | Zumbador                       | 1               | \$                                   | 2.00  | \$                                | 2.00  |
|               | Leds                           | 3               | \$                                   | 0.50  | \$                                | 1.50  |
|               | Batería litio                  | 1               | \$                                   | 10.00 | \$                                | 10.00 |
| Control       | Licencia de Ubidots            | 1               | \$                                   | 50.00 | \$                                | 6.25  |
| Otros         | Mano de obra de<br>fabricación | 1               | \$                                   | 20.00 | \$                                | 20.00 |
|               |                                |                 |                                      | Total | \$                                | 90.35 |

**Tabla 3.4 Cotización de elementos**

Dentro de la cotización presentada, se tomó en cuenta la licencia mensual de la plataforma Ubidots que servirá para la presentación de los datos recolectados por los dispositivos. Este valor incluye hasta 25 dispositivos activos dentro de la empresa lo cuales podrán ser implementados al sistema mecatrónico. Al utilizar este prototipo en 8 operadores por turno, se dividió la licencia de \$50 entre la cantidad de dispositivos activos para obtener su valor unitario. Luego, se ingresa el rubro de la mano de obra por impresión y ensamble de los dispositivos individuales. La red, al ya estar establecida, únicamente requiere que se ensamblen los dispositivos y registrarlos a la plataforma de los reportes.

Esta solución tiene un precio unitario de \$91.35, este es competitivo con las demás soluciones propuestas ya que pueden incluirse más dispositivos al sistema para monitorear a los empleados del almacén. Otros dispositivos más económicos como los tags de radiofrecuencia no son capaces de enviar y recibir información más detallada para la generación de información para la toma de decisiones. Por último, se considera otra ventaja del sistema en su ensamble local ya que se pueden reemplazar las partes necesarias a medida que cumplan con su ciclo de vida. Esto se logra inclusive sin poner fuera de comisión el dispositivo por un largo periodo de tiempo ya que las piezas utilizadas se pueden conseguir en el mercado local.

# **CAPÍTULO 4**

### **4. CONCLUSIONES Y RECOMENDACIONES**

### **4.1 Conclusiones**

- Se logró diseñar los distintos componentes planteados. Estos incluyeron los diseños electrónicos, mecánicos y de monitoreo. En el diseño mecánico se produjo el prototipo de manera exitosa, lo cual permitió ensamblar y realizar distintas pruebas. Este, al desarrollarlo mediante programas CAD 3D Inventor y Fusion 360, permitió validar la resistencia del diseño mediante simulaciones ante fuerzas externas y cambios de temperatura. En las pruebas, al agregar el factor de seguridad, se aseguró que el dispositivo sea capaz de resistir un ambiente industrial.
- En el sistema electrónico, al realizar las pruebas con todos los elementos funcionando, se pudo probar la autonomía del dispositivo. Al elegir una batería capaz de durar durante una jornada laborar, se evitaría el problema de tener que cargarla. Esto fue posible por el dimensionamiento y medición de consumo de cada elemento y al dejar un porcentaje provisional al final del turno. El dispositivo se lo diseño de forma modular, en caso de requerir una actualización o cambio de componente, se lo podría hacer de una manera eficaz y sin poner en mantenimiento el dispositivo por un tiempo prolongado.
- La metodología de diseño permitió identificar el conjunto de situaciones en las que el dispositivo se puede encontrar dentro de una jornada laboral. De este modo, se pudo desarrollar múltiples etapas de funcionamiento que le permitan al dispositivo permanecer en constantemente comunicación con la estación de monitorio.
- El diseño realizado presenta una interfaz amigable e intuitiva para la comunicación entre el controlador del almacén y los dispositivos conectados dentro y fuera de la cámara fría. Logrando así, una solución sólida para mejorar la eficiencia y seguridad dentro de la operación. Al probar el prototipo, este produjo los resultados esperados y se logró un monitoreo de actividades exitoso. Esta prueba fue una evidencia del funcionamiento del sistema en todos sus aspectos. Inclusive, demostró que el

dispositivo puede ser utilizado en otras áreas donde se pueda requerir el monitoreo de actividades del personal. Al controlar el tiempo de entrada y salida del dispositivo a un entorno, se podrá distribuir con eficiencia las actividades de los colaboradores durante su jornada al revisar los reportes periódicos.

### **4.2 Recomendaciones**

- Se recomienda para la etapa de diseño, realizar más de una alternativa, permitiendo al cliente seleccionar la que se ajuste a sus requerimientos. Así, se podrían asignar mejor los recursos necesarios para un prototipo final.
- Durante la impresión del prototipo, se realizaron diferentes iteraciones para llegar al definitivo. Este proceso se considera de ensayo y error en la primera etapa. Por esta situación, se recomienda colocar en diferentes posiciones el objeto en el programa de impresión hasta que con éxito se produzca el resultado esperado.
- En el diseño de los elementos electrónicos, se recomienda utilizar partes compatibles y de fácil acoplamiento. Esta fue una importante consideración que se tuvo al momento de requerir un cambio de pieza, ya que no se requirió de adaptaciones adicionales o nueva soldadura.
- Para el uso del dispositivo en otro tipo de ambientes, se recomienda realizar pruebas de campo para validar su funcionamiento en este nuevo entorno. La prueba de exposición a diferentes temperaturas con el programa Fusion 360 puede ser útil para controlar la temperatura interna del procesador interno y mantenerla estable.
- Por último, se sugiere agregar un elemento de localización en el dispositivo. Siendo así, las aplicaciones del dispositivo aumentarían para el monitoreo de los trabajadores en ambientes de alto riesgo. Esto permitiría encontrarlos en caso de accidentes o en lugares de baja señal celular.

# **BIBLIOGRAFÍA**

- [1] Ministerio del Trabajo. (2021, octubre) [Online]. Disponible en: https://www.trabajo.gob.ec/seguridad-y-salud-en-el-trabajo/.
- [2] C. Díez (2020, abril 03). "Un Sistema Inteligente de Monitorización reduce Los Accidentes laborales y Mejora La Eficiencia en la construcción - articulo para plataforma enertic.org," Plataforma enerTIC.org. [Online]. Disponible en: https://enertic.org/un-sistema-inteligente-de-monitorizacion-reduce-los-

accidentes-laborales-y-mejora-la-eficiencia-en-la-construccion/.

- [3] S. Romo, "El frío, un riesgo laboral," *Revista Cero Grados*, Octubre, 2014.
- [4] Grupo Kalise Menorquina, "La Cadena de Frío en los helados," ID:5f402de7ec675. [Online]. Disponible en: https://xdoc.mx/documents/la-cadena-de-frio-en-loshelados-5f402de7ec675#:~:text=LA%20CADENA%20DE%20FR%C3%8DO%20EN,esta %20forma%2C%20su%20buen%20estado.
- [5] Eurofins Envira. (2018, Marzo 21). "¿Qué es y qué regula El Sistema OHSAS?,", 21-Mar-2018. [Online]. Disponible en: https://envira.es/es/que-es-y-que-regulasistema-ohsas/.
- [6] J. de L. Toro Toro, R. Comas Rodríguez, y F. Castro Sánchez, Normativa en seguridad y salud ocupacional en el Ecuador, *Universidad y Sociedad*, vol. 12, n.º S(1), pp. 497-503, dic. 2020.
- [7] A. K. Comunicación, "Accidentes Laborales en Ecuador," RED KAPARI, 12-Aug-2018. [Online]. Available: https://redkapari.org/2018/07/13/accidentes-laboralesen-ecuador/. [Accessed: 27-Oct-2022].
- [8] OSHA, (2022, Octubre 20). "Department of Labor Logo United States department of Labor," Winter Weather - Cold Stress | Occupational Safety and Health Administration. [Online]. Disponible en: https://www.osha.gov/winterweather/cold-stress.
- [9] G. N. W.- Netwoods, "Control de entradas y salidas de trabajadores ecuador," www.visitentry.com. [Online]. Disponible en: https://www.visitentry.com/es-EC/asistencia-empleados.
- [10] Roobuck. (2022, Junio 01). "Sistema de seguimiento Y Monitoreo," Roobuck, 01- Jun-2022. [Online]. Available: https://roobuck.co/roobuck-solutions-wirelesstracking-and-signalling-solution-for-underground-hardrock-mines/.
- [11] D. Lakatos, "Guía de impresión 3D: Tipos de impresoras 3D, materiales Y aplicaciones," Formlabs. [Online]. Available: https://formlabs.com/latam/3dprinters/.
- [12] Creality "Creality3d Id-002h UV resin 3D printer," Creality 3D. [Online]. Disponible en: https://creality3d.shop/collections/ld-series/products/creality3d-ld-002h-uvresin-3d-printer
- [13] J. María, "Desarrollo de interfaces para Arduino en Visual C++.," Camara Nebreda, 2016.
- [14] Espresssif Systems IOT Team "0A-Esp8266 datasheet en v4.3 components101." [Online]. Disponible en: https://components101.com/sites/default/files/component\_datasheet/ESP8266- NodeMCU-Datasheet.pdf.
- [15] Espresssif Systems IOT Team "SSD1306 Datasheet Hub." [Online]. Disponible en: https://datasheethub.com/wp-content/uploads/2022/08/SSD1306.pdf.

# **APÉNDICES**

# **APÉNDICE A**

## **Normas de seguridad industrial**

## **Extractos de reglamento interno de higiene y seguridad industrial del Ministerio del Ambiente y Agua ecuatoriano [1]**

### **Art. 1. Obligaciones generales del empleador**.

b) Identificar y evaluar los riesgos laborales, en forma inicial y periódicamente, con la finalidad de planificar adecuadamente las acciones preventivas, mediante sistemas de vigilancia epidemiológica ocupacional específicos u otros sistemas similares, basados en matriz de riesgos;

c) Combatir y controlar los riesgos en su origen, en el medio de transmisión y en el trabajador/ servidor, privilegiando el control colectivo al individual. En caso de que las medidas de prevención colectivas resulten insuficientes, el empleador deberá proporcionar, sin costo alguno para los SERVIDORES SUJETOS A LA LEY ORGÁNICA DEL SERVICIO PÚBLICO Y TRABAJADORES PÚBLICOS SUJETOS A CÓDIGO DEL TRABAJO, la vestimenta y los equipos de protección individual adecuados;

d) Programar la sustitución progresiva y con la brevedad posible de los procedimientos, técnicas, medios, sustancias y productos peligrosos por aquellos que produzcan un menor o ningún riesgo para LOS SERVIDORES SUJETOS A LA LEY ORGÁNICA DEL SERVICIO PÚBLICO Y TRABAJADORES PÚBLICOS SUJETOS A CÓDIGO DEL TRABAJO;

e) Diseñar una estrategia para la elaboración y puesta en marcha de medidas de prevención, incluidas las relacionadas con los métodos de trabajo y de producción, que garanticen un mayor nivel de protección de la seguridad y salud de los SERVIDORES SUJETOS A LA LEY ORGÁNICA DEL SERVICIO PÚBLICO Y TRABAJADORES PÚBLICOS SUJETOS A CÓDIGO DEL TRABAJO;

f) Mantener un sistema de registro y notificación de los accidentes de trabajo, incidentes y enfermedades profesionales y de los resultados de las evaluaciones de riesgos realizadas y las medidas de control propuestas, registro al cual tendrán acceso las autoridades correspondientes y servidores sujetos a la Ley orgánica del servicio y trabajadores públicos sujetos a Código del trabajo;

g) Investigar y analizar los accidentes, incidentes y enfermedades de trabajo, con el propósito de identificar las causas que los originaron y adoptar acciones correctivas y preventivas tendientes a evitar la ocurrencia de hechos similares, además de servir como fuente de insumo para desarrollar y difundir la investigación y la creación de nueva tecnología;

i) Establecer los mecanismos necesarios para garantizar que sólo aquellos SERVIDORES SUJETOS A LA LEY ORGÁNICA DEL SERVICIO Y TRABAJADORES PÚBLICOS SUJETOS A CÓDIGO DEL TRABAJO, que hayan recibido la capacitación adecuada, puedan acceder a las áreas de mantenimiento u otras áreas específicas de riesgo alto;

m) Adoptar las medidas necesarias para la prevención de los riesgos que puedan afectar a la salud y al bienestar de los SERVIDORES SUJETOS A LA LEY ORGÁNICA DEL SERVICIO PÚBLICO Y TRABAJADORES PÚBLICOS SUJETOS A CÓDIGO DEL TRABAJO, en los lugares de trabajo de su responsabilidad;

o) Organizar y facilitar los Servicios Médicos, Comités y Departamentos de Seguridad, con sujeción a las normas legales vigentes;

q) Cuando un SERVIDOR PÚBLICO SUJETO A LA LEY ORGÁNICA DEL SERVICIO PÚBLICO O TRABAJADOR PÚBLICO SUJETO AL CÓDIGO DE TRABAJO, como consecuencia del trabajo, sufra lesiones o contraiga una enfermedad profesional, dentro de la práctica de su actividad laboral ordinaria, según dictamen de la Comisión de Evaluaciones de incapacidad del IESS o del facultativo del Ministerio del Trabajo.

r) La renuncia para la reubicación se considerará como omisión a acatar las medidas de prevención y seguridad de riesgos;

t) Instruir sobre los riesgos de los diferentes puestos de trabajo y la forma y métodos para prevenirlos, al nuevo personal que ingresa a laborar en la empresa;

u) Dar formación en materia de prevención de riesgos, a los SERVIDORES PÚBLICOS SUJETOS A LA LEY ORGÁNICA DEL SERVICIO PÚBLICO Y TRABAJADORES PÚBLICOS SUJETOS AL CÓDIGO DEL TRABAJO, del MINISTERIO DEL AMBIENTE Y AGUA, con especial atención a los directivos técnicos y mandos medios, a través de cursos regulares y periódicos;

v) Adoptar las medidas necesarias para el cumplimiento de las recomendaciones dadas por el Comité de Seguridad y Salud del MINISTERIO DEL AMBIENTE Y AGUA, Servicio Médico o Servicio de Seguridad y Salud;

# **APÉNDICE B**

### **Fichas técnicas de los elementos**

### **Ficha técnica NodeMCU 1.0 V2**

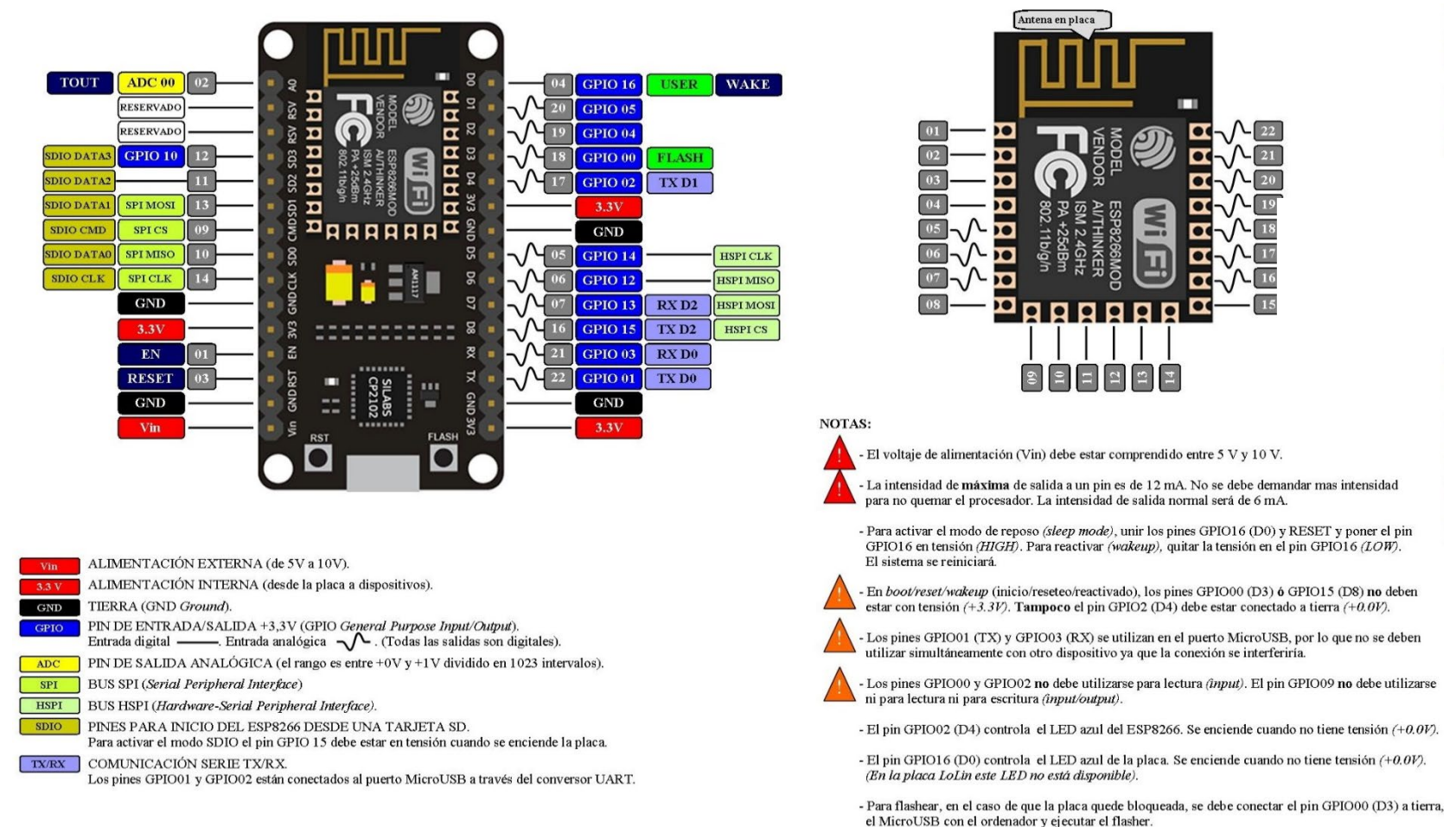

**Figura B. 1 Especificaciones del NodeMCU [14]**

### **Conexión sensor de temperatura Dallas DS18B20**

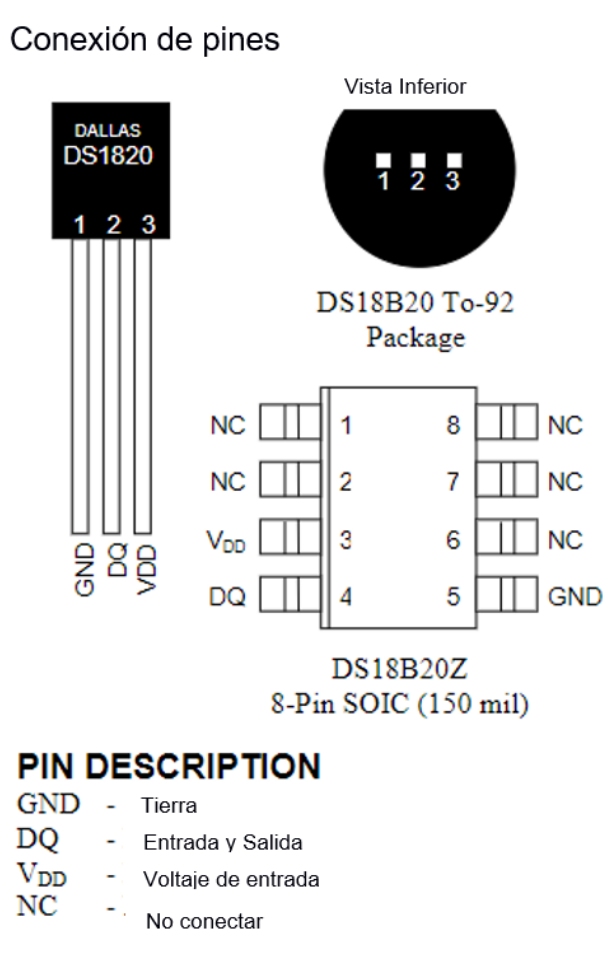

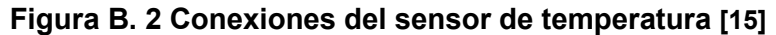

# **APÉNDICE C**

## **Programación del dispositivo**

#include <OneWire.h> #include <DallasTemperature.h> #include <Adafruit\_GFX.h> #include <Adafruit\_GrayOLED.h> #include <Adafruit\_SPITFT.h> #include <Adafruit\_SPITFT\_Macros.h> #include <gfxfont.h> #include <Adafruit\_SSD1306.h> #include <splash.h> #include <SPI h> #include <Wire.h>

### /\*\*\*\*\*\*\*\*\*\*\*\*\*\*\*\*\*\*\*\*\*\*\*\*\*\*\*\*\*\*\*\*\*\*\*\*\*\*\*\*

\* Incluir Libererias \*\*\*\*\*\*\*\*\*\*\*\*\*\*\*\*\*\*\*\*\*\*\*\*\*\*\*\*\*\*\*\*\*\*\*\*\*\*\*\*/

### #include "Ubidots.h"

/\*\*\*\*\*\*\*\*\*\*\*\*\*\*\*\*\*\*\*\*\*\*\*\*\*\*\*\*\*\*\*\*\*\*\*\*\*\*\*\*

\* Definicion de constantes \*\*\*\*\*\*\*\*\*\*\*\*\*\*\*\*\*\*\*\*\*\*\*\*\*\*\*\*\*\*\*\*\*\*\*\*\*\*\*\*/

const char\* UBIDOTS\_TOKEN = "BBFF-t0vk8YgqSOc72KAIba9enOU9T69prW"; // Token de Ubidots const char\* WIFI\_SSID = "MI 8"; // Ingresar la SSID del Wi-fi const char\* WIFI\_PASS = "NodeMCU123"; // Ingresar la clave del Wi-fi const char\* DEVICE LABEL TO RETRIEVE VALUES FROM = "NodeMCU1"; // Reemplazar por el nombre del dispositivo

const char\* VARIABLE\_LABEL\_TO\_RETRIEVE\_VALUES\_FROM = "alertid1";  $\frac{1}{2}$ Reemplazar por nombre de alerta const char\* DEVICE\_LABEL\_TO\_RETRIEVE\_VALUES\_FROM2 = "NodeMCU2"; // Reemplazar por el nombre del dispositivo2 const char\* VARIABLE\_LABEL\_TO\_RETRIEVE\_VALUES\_FROM2 = "alertid2";  $\frac{1}{2}$ Reemplazar por nombre de alerta2

Ubidots ubidots(UBIDOTS\_TOKEN, UBI\_TCP);

#define greenLedPin D8 #define yellowLedPin D7 #define redLedPin D6 #define startPin D0 #define speakerPin D5 #define batteryPin A0 //AD2 #define ANCHO\_PANTALLA 128 // ancho pantalla OLED #define ALTO\_PANTALLA 64 // alto pantalla OLED

// GPIO0 D3 donde el sensor DS18B20 está conectado const int oneWireBus = 0;

// Setup a oneWire para la comunicacion OneWire oneWire(oneWireBus);

// Pasar el oneWire de referencia hacia el sensor de temperatura Dallas DallasTemperature sensors(&oneWire);

// 'alerta', 20x20px

const unsigned char Alert [] PROGMEM = {

 0x00, 0x00, 0x00, 0x18, 0xf1, 0x80, 0x11, 0xf8, 0x80, 0x33, 0xfc, 0xc0, 0x27, 0xfe, 0x40,  $0x6f$ 

 0xff, 0x60, 0x4f, 0xff, 0x20, 0x4f, 0xff, 0x20, 0x0f, 0xff, 0x00, 0x0f, 0xff, 0x00, 0x0f, 0xff, 0x00, 0x0f, 0xff, 0x00, 0x0f, 0xff, 0x00, 0x0f, 0xff, 0x00, 0x1f, 0xff, 0x80, 0x3f, 0xff, 0xc0, 0x00, 0x00, 0x00, 0x00, 0xf0, 0x00, 0x00, 0xf0, 0x00, 0x00, 0x00, 0x00

};

// 'Batterynull', 20x13px

const unsigned char Batterynull [] PROGMEM = {

 0x00, 0x08, 0x00, 0x3f, 0xff, 0xe0, 0xff, 0xff, 0xf0, 0xc0, 0x30, 0x30, 0xc0, 0x70, 0x10, 0xc0,

 0xfc, 0x10, 0xc1, 0xfc, 0x10, 0xc1, 0xf8, 0x10, 0xc0, 0x70, 0x10, 0xc0, 0x70, 0x10, 0xff, 0xff,

0xf0, 0x7f, 0xff, 0xf0, 0x00, 0x80, 0x00

};

// 'BatteryLOW', 20x13px

const unsigned char BatteryLOW [] PROGMEM = {

 0x00, 0x00, 0x00, 0x7f, 0xff, 0xe0, 0xc0, 0x00, 0x30, 0xb8, 0x00, 0x10, 0xb8, 0x00, 0x10, 0xb8,

 0x00, 0x10, 0xb8, 0x00, 0x10, 0xb8, 0x00, 0x10, 0xb8, 0x00, 0x10, 0xc0, 0x00, 0x30, 0x7f, 0xff,

0xe0, 0x00, 0x00, 0x00, 0x00, 0x00, 0x00

};

// 'BatteryMED', 20x13px

const unsigned char BatteryMED [] PROGMEM = {

 0x00, 0x00, 0x00, 0x7f, 0xff, 0xe0, 0xc0, 0x00, 0x10, 0xbf, 0xc0, 0x10, 0xbf, 0xc0, 0x10, 0xbf,

 0xc0, 0x10, 0xbf, 0xc0, 0x10, 0xbf, 0xc0, 0x10, 0xbf, 0xc0, 0x10, 0xc0, 0x00, 0x30, 0x7f, 0xff,

0xe0, 0x00, 0x00, 0x00, 0x00, 0x00, 0x00

};

// 'BatteryFULL', 20x13px

const unsigned char BatteryFULL [] PROGMEM = {

 0x00, 0x00, 0x00, 0x7f, 0xff, 0xe0, 0xc0, 0x00, 0x30, 0xbf, 0xff, 0xd0, 0xbf, 0xff, 0xd0, 0xbf,

 0xff, 0xd0, 0xbf, 0xff, 0xd0, 0xbf, 0xff, 0xd0, 0xbf, 0xff, 0xd0, 0xc0, 0x00, 0x30, 0x7f, 0xff,

0xe0, 0x00, 0x00, 0x00, 0x00, 0x00, 0x00

};

// 'TIC\_LOGO', 128x51px

const unsigned char TIC LOGO  $\vert \vert$  PROGMEM = {

 0x00, 0x00, 0x00, 0x00, 0x00, 0x00, 0x00, 0x00, 0x00, 0x00, 0x00, 0x00, 0x00, 0x00, 0x00, 0x00,

 0x00, 0x00, 0x00, 0x00, 0x00, 0x00, 0x00, 0x00, 0x00, 0x00, 0x00, 0x00, 0x00, 0x00, 0x00, 0x00,

 0x00, 0x00, 0x00, 0x00, 0x00, 0x00, 0x00, 0x00, 0x00, 0x00, 0x00, 0x00, 0x00, 0x00, 0x00, 0x00,

 0x00, 0x00, 0x00, 0x00, 0x00, 0x00, 0x00, 0x00, 0x00, 0x00, 0x00, 0x00, 0x00, 0x00, 0x00, 0x00,

 0x00, 0x00, 0x00, 0x00, 0x00, 0x00, 0x00, 0x00, 0x00, 0x00, 0x00, 0x00, 0x00, 0x00, 0x00, 0x00,

 0x00, 0x00, 0x00, 0x00, 0x00, 0x00, 0x00, 0x00, 0x00, 0x00, 0x00, 0x00, 0x00, 0x00, 0x00, 0x00,

 0x00, 0x00, 0x00, 0x00, 0x00, 0x00, 0x00, 0x00, 0x00, 0x00, 0x00, 0x00, 0x00, 0x00, 0x00, 0x00,

 0x00, 0x00, 0x00, 0x00, 0x00, 0x00, 0x00, 0x00, 0x00, 0x00, 0x00, 0x00, 0x00, 0x00, 0x00, 0x00,

 0x00, 0x00, 0x00, 0x00, 0x00, 0x00, 0x00, 0x00, 0x00, 0x00, 0x00, 0x00, 0x00, 0xfc, 0x00, 0x00,

 0x00, 0x00, 0x00, 0x00, 0x00, 0x00, 0x00, 0x00, 0x00, 0x00, 0x00, 0x00, 0x0f, 0xff, 0xc0, 0x00,

 0x00, 0x00, 0x00, 0x00, 0x00, 0x00, 0x00, 0x00, 0x00, 0x00, 0x00, 0x00, 0x3f, 0xff, 0xf0, 0x00,

 0x00, 0x00, 0x00, 0x00, 0x00, 0x00, 0x00, 0x00, 0x00, 0x00, 0x00, 0x00, 0xff, 0xff, 0xfc, 0x00,

 0x00, 0x00, 0x00, 0x00, 0x00, 0x00, 0x00, 0x00, 0x00, 0x00, 0x00, 0x01, 0xff, 0xff, 0xfe, 0x00,

 0x00, 0x00, 0x00, 0x00, 0x00, 0x00, 0x00, 0x00, 0x00, 0x00, 0x00, 0x03, 0xff, 0xff, 0xff, 0x00,

 0x00, 0x00, 0x00, 0x00, 0x00, 0x00, 0x00, 0x00, 0x00, 0x00, 0x00, 0x07, 0xff, 0xff, 0xff, 0x80,

 0x00, 0x00, 0x00, 0x00, 0x00, 0x00, 0x00, 0x00, 0x00, 0x00, 0x00, 0x0f, 0xff, 0xff, 0xff, 0xc0,

 0x00, 0x00, 0x00, 0x00, 0x00, 0x00, 0x00, 0x00, 0x00, 0x00, 0x00, 0x1f, 0xff, 0xff, 0xff, 0xe0,

 0x00, 0x00, 0x00, 0x00, 0x00, 0x00, 0x00, 0x00, 0x00, 0x00, 0x00, 0x1f, 0xff, 0xff, 0xff, 0xe0,

 0x00, 0x00, 0x00, 0x00, 0x00, 0x00, 0x00, 0x00, 0x00, 0x00, 0x00, 0x3f, 0xff, 0xff, 0xff, 0xf0,

 0x00, 0x00, 0x00, 0x00, 0x00, 0x00, 0x00, 0x00, 0x00, 0x00, 0x00, 0x3f, 0xff, 0xff, 0xff, 0xf0,

 0x00, 0x00, 0x00, 0x00, 0x00, 0x00, 0x00, 0x00, 0x00, 0x00, 0x00, 0x78, 0xff, 0xff, 0xff, 0xf8,

 0x00, 0x00, 0x00, 0x00, 0x00, 0x00, 0x00, 0x00, 0x00, 0x00, 0x00, 0x70, 0x7f, 0xff, 0xff, 0xf8,

 0x00, 0x00, 0x00, 0x00, 0x00, 0x00, 0x00, 0x00, 0x00, 0x00, 0x00, 0x70, 0x00, 0x00, 0x0f, 0xf8,

 0x7f, 0x86, 0x0f, 0xe0, 0x18, 0x07, 0xe7, 0xf3, 0xf9, 0xf8, 0xfc, 0xf0, 0x7f, 0xff, 0xe7, 0xfc,

 0x0c, 0x06, 0x18, 0xe0, 0x30, 0x0c, 0x6c, 0x76, 0x33, 0x19, 0x8c, 0xf8, 0xf1, 0xff, 0xf3, 0xfc,

 0x0c, 0x0e, 0x18, 0x00, 0x30, 0x18, 0x6c, 0x0e, 0x06, 0x03, 0x0c, 0xff, 0xe0, 0xff, 0xf9, 0xfc,

 0x18, 0x0c, 0x30, 0x00, 0x30, 0x18, 0x6c, 0x0c, 0x06, 0x03, 0x18, 0xff, 0xe0, 0x00, 0x0c, 0xfc,

 0x18, 0x0c, 0x30, 0x00, 0x30, 0x18, 0xd9, 0xec, 0xf7, 0xf3, 0x70, 0xff, 0xe0, 0xff, 0xe6, 0x00,

 0x18, 0x6d, 0xb0, 0x18, 0x30, 0x30, 0xd8, 0x6c, 0x36, 0x07, 0x38, 0xff, 0xf1, 0xf1, 0xf3, 0xfc,

 0x18, 0x6d, 0xbf, 0xd8, 0x7f, 0xbf, 0x9f, 0xef, 0xff, 0xf6, 0x18, 0xff, 0xff, 0xe0, 0xf9, 0xfc,

 0x00, 0x00, 0x00, 0x00, 0x00, 0x00, 0x00, 0x00, 0x00, 0x00, 0x00, 0x7f, 0xff, 0xe0, 0x0c, 0x00,

 0x00, 0x00, 0x00, 0x00, 0x00, 0x00, 0x00, 0x00, 0x00, 0x00, 0x00, 0x7f, 0xff, 0xe0, 0xe7, 0xf8,

 0x00, 0x00, 0x00, 0x00, 0x00, 0x00, 0x00, 0x00, 0x00, 0x00, 0x00, 0x7f, 0xff, 0xf1, 0xf3, 0xf8,

 0x00, 0x00, 0x00, 0x00, 0x00, 0x00, 0x00, 0x00, 0x00, 0x00, 0x00, 0x3f, 0xff, 0xff, 0xf8, 0x00,

 0x00, 0x00, 0x00, 0x00, 0x00, 0x00, 0x00, 0x00, 0x00, 0x00, 0x00, 0x3f, 0xff, 0xff, 0xff, 0xf0,

 0x00, 0x00, 0x00, 0x00, 0x00, 0x00, 0x00, 0x00, 0x00, 0x00, 0x00, 0x3f, 0xff, 0xff, 0xff, 0xf0,

 0x00, 0x00, 0x00, 0x00, 0x00, 0x00, 0x00, 0x00, 0x00, 0x00, 0x00, 0x1f, 0xff, 0xff, 0xff, 0xe0,

 0x00, 0x00, 0x00, 0x00, 0x00, 0x00, 0x00, 0x00, 0x00, 0x00, 0x00, 0x0f, 0xff, 0xff, 0xff, 0xc0,

 0x00, 0x00, 0x00, 0x00, 0x00, 0x00, 0x00, 0x00, 0x00, 0x00, 0x00, 0x07, 0xff, 0xff, 0xff, 0x80,

 0x00, 0x00, 0x00, 0x00, 0x00, 0x00, 0x00, 0x00, 0x00, 0x00, 0x00, 0x03, 0xff, 0xff, 0xff, 0x00,

 0x00, 0x00, 0x00, 0x00, 0x00, 0x00, 0x00, 0x00, 0x00, 0x00, 0x00, 0x01, 0xff, 0xff, 0xfe, 0x00,

 0x00, 0x00, 0x00, 0x00, 0x00, 0x00, 0x00, 0x00, 0x00, 0x00, 0x00, 0x00, 0xff, 0xff, 0xfc, 0x00,

 0x00, 0x00, 0x00, 0x00, 0x00, 0x00, 0x00, 0x00, 0x00, 0x00, 0x00, 0x00, 0x7f, 0xff, 0xf8, 0x00,

 0x00, 0x00, 0x00, 0x00, 0x00, 0x00, 0x00, 0x00, 0x00, 0x00, 0x00, 0x00, 0x1f, 0xff, 0xe0, 0x00,

 0x00, 0x00, 0x00, 0x00, 0x00, 0x00, 0x00, 0x00, 0x00, 0x00, 0x00, 0x00, 0x03, 0xff, 0x00, 0x00,

 0x00, 0x00, 0x00, 0x00, 0x00, 0x00, 0x00, 0x00, 0x00, 0x00, 0x00, 0x00, 0x00, 0x00, 0x00, 0x00,

 0x00, 0x00, 0x00, 0x00, 0x00, 0x00, 0x00, 0x00, 0x00, 0x00, 0x00, 0x00, 0x00, 0x00, 0x00, 0x00,

 0x00, 0x00, 0x00, 0x00, 0x00, 0x00, 0x00, 0x00, 0x00, 0x00, 0x00, 0x00, 0x00, 0x00, 0x00, 0x00,

 0x00, 0x00, 0x00, 0x00, 0x00, 0x00, 0x00, 0x00, 0x00, 0x00, 0x00, 0x00, 0x00, 0x00, 0x00, 0x00,

 0x00, 0x00, 0x00, 0x00, 0x00, 0x00, 0x00, 0x00, 0x00, 0x00, 0x00, 0x00, 0x00, 0x00, 0x00, 0x00,
0x00, 0x00, 0x00, 0x00, 0x00, 0x00, 0x00, 0x00, 0x00, 0x00, 0x00, 0x00, 0x00, 0x00, 0x00, 0x00 }; unsigned long pressedTime = 0; int Time  $= 0$ : int insideTime = 3600; //3600 int insideTimeAlert = 300; //300 int outsideTime = 900; //900 unsigned long oldTime = 0; int estado = 0; //0 fuera de jornada; 1 jornada //por ajustar estados de disp int disponibilidad = 0; // 0 fuera de camara no disponible; 1 fuera de camara disponible; 2 dentro de camara disponible; 3 dentro de camara pendiente; 4 dentro de camara SALIR; float tempIRead; //inner float tempORead;// outer int val; int lastState=0;// 0 fuera de camara 1 dentro de camara SI LO FUERZO A 1 SIEMPRE INICIARA EN 0 int ID\_NUMBER= 1; int bvolt=0; float blevel=0.0; bool isConnectedWIFI=true; //false bool alertBool=false; bool alarmBool=false; bool alternatorBool=true; bool onebeepBool=true;

Adafruit\_SSD1306 display(ANCHO\_PANTALLA, ALTO\_PANTALLA, &Wire, -1);

void setup() {

 pinMode(greenLedPin, OUTPUT); pinMode(yellowLedPin, OUTPUT);

 pinMode(redLedPin, OUTPUT); pinMode(speakerPin, OUTPUT); pinMode(startPin, INPUT); //pinMode(innerTempPin, INPUT); //pinMode(outerTempPin, INPUT); pinMode(batteryPin, INPUT);

 Serial.begin(115200); delay(100);

 // Iniciar pantalla OLED en la dirección 0x3C if (!display.begin(SSD1306\_SWITCHCAPVCC, 0x3C)) { Serial.println("No se encuentra la pantalla OLED"); //while (true);

```
 digitalWrite(redLedPin, HIGH);
 delay(1000);
 digitalWrite(redLedPin, LOW);
```

```
 }
```
//test

```
 digitalWrite(yellowLedPin, HIGH);
 digitalWrite(redLedPin, HIGH);
 digitalWrite(greenLedPin, HIGH);
 tone(speakerPin, 200);
 delay(1000);
 digitalWrite(yellowLedPin, LOW);
 digitalWrite(redLedPin, LOW);
 digitalWrite(greenLedPin, LOW);
 noTone(speakerPin);
```

```
// Borrar el buffer.
  display.clearDisplay();
  // Escribir el bitmap en la pantalla
```

```
 display.drawBitmap(0, 7, TIC_LOGO, 128, 51, SSD1306_WHITE);
  display.display();
  //delay(5000);
  conectar();
}
String timeFormat() { // Formateo del tiempo en segundos a hh:mm:ss
  String h;
  String m;
  String s;
 int horas = (Time / 3600);
 int minutos = ((Time - horas * 3600) / 60);int segundos = Time - (horas * 3600 + minutos * 60);
  //
  //String(Time)+ ":"+ String(oldTime/1000)+":"+String(millis()/1000);
  if(horas<10){h= "0"+String(horas);}else{h=String(horas);}
  if(minutos<10){m= "0"+String(minutos);}else{m=String(minutos);}
  if(segundos<10){s= "0"+String(segundos);}else{s=String(segundos);}
 return h + ":" + m + ":" + s;
}
void setTime() { //establecer el tiempo de inicio de la renta
  oldTime = millis();
 Time = 0;
}
void timeUpdate0() { // en caso que se obtenga la hora de una fuente externa como RTC, 
modificar el codigo
  Time = outsideTime - ((millis() - oldTime) / 1000);
}
```
void timeUpdate1() { // en caso que se obtenga la hora de una fuente externa como RTC, modificar el codigo

```
Time = insideTime - ((\text{millis}() - \text{oldTime}) / 1000);
```
}

void conectar() { //parte del setup para la conexion a internet si se logra la coneccion poner en true isConnected

```
 Serial.print("ON-");
Serial.println(ID_NUMBER);
ubidots.wifiConnect(WIFI_SSID, WIFI_PASS);
```
}

void iot(){

```
 if(isConnectedWIFI){
int horas = (Time / 3600);
int minutos = ((Time - horas * 3600) / 60);int segundos = Time - (horas * 3600 + minutos * 60);
 /* Reserves memory to store context key values, add as much as you need */
char* str_h = (char*)malloc(sizeof(char) * 10);
char* str_m = (char*)malloc(sizeof(char) * 10);
char* str s = (char*)malloc(sizeof(char) * 10);
```

```
 /* Saves the coordinates as char */
 if(horas<10 && horas>=0 ){sprintf(str_h, "%s", "0"+String(horas));}else{sprintf(str_h, 
"%d", horas);}
  if(minutos<10 && minutos>=0){sprintf(str_m, "%s", 
"0"+String(minutos));}else{sprintf(str_m, "%d", minutos);}
 if(segundos<10 && segundos>=0){sprintf(str_s, "%s", 
"0"+String(segundos));}else{sprintf(str_s, "%d", segundos);}
```

```
 /* Reserves memory to store context array */
char* context = (char*)malloc(sizeof(char) * 30);
```

```
 /* Adds context key-value pairs */
```

```
 ubidots.addContext("horas", str_h);
 ubidots.addContext("minutos", str_m);
 ubidots.addContext("segundos", str_s);
```
 /\* Crea el contexto para ser enviado a Ubidots \*/ ubidots.getContext(context); // enviar data

```
 ubidots.add("tempid1", tempORead); // cambio de nombre de variable 
 ubidots.add("remainingtime1", Time, context);
 ubidots.add("statusid1", lastState);
 ubidots.add("batteryid1", (blevel-3)*100/1.2);
```
bool bufferSent = false;

```
 bufferSent = ubidots.send(DEVICE_LABEL_TO_RETRIEVE_VALUES_FROM); // Se 
enviara la data al dispositivo con la misma id
```
if (bufferSent) {

// Imprimir si los datos han sido enviados exitosamente

Serial.println("Values sent by the device");

}

free(str\_h);

free(str\_m);

free(str\_s);

// recibir data

/\* Obtain last value from a variable as float using TCP \*/

```
 float value = ubidots.get(DEVICE_LABEL_TO_RETRIEVE_VALUES_FROM, 
VARIABLE LABEL TO RETRIEVE VALUES FROM);
```

```
 // Se evaluan los resultados
```

```
 if (value != ERROR_VALUE) {
```

```
 if (value>0){
```

```
 // si hay alerta
    alertBool=true;
   }else{
   // si no hay alerta
    alertBool=false;
   }
 }
 }
 else{
  conectar();
 }
```
}

void alarmsControl1() { // Control de las alarmas del sistema en funcion del tiempo restante 1

//dentro

```
 if (Time >= insideTimeAlert) {//Alertas apagadas MAYOR A 5 MINUTOS RESTANTES
  digitalWrite(yellowLedPin, LOW);
  digitalWrite(greenLedPin, LOW);
  digitalWrite(redLedPin, LOW);
```
noTone(speakerPin);

alarmBool=false;

```
 }
```

```
 else if (Time >= 0) { //Alerta previa al vencimiento del tiempo en camara
  digitalWrite(yellowLedPin, HIGH);
  digitalWrite(greenLedPin, LOW);
  digitalWrite(redLedPin, LOW);
  noTone(speakerPin);
  alarmBool=false;
```
}

```
 else { // Se acabo el tiempo, salir inmediatamente
  digitalWrite(yellowLedPin, LOW);
  digitalWrite(greenLedPin, LOW);
  digitalWrite(redLedPin, HIGH);
  alarmBool=true;
  tone(speakerPin, 100);
  delay(500);
  tone(speakerPin, 200);
  delay(500);
  noTone(speakerPin);
```
## }

}

void alarmsControl0() { // Control de las alarmas del sistema en funcion del tiempo restante 2

```
 if (Time >= 0) {//Alertas apagadas fuera de camara 
  digitalWrite(yellowLedPin, LOW);
  digitalWrite(greenLedPin, LOW);
  digitalWrite(redLedPin, LOW);
  noTone(speakerPin);
  alarmBool=false;
```
### }

```
 else { // Se acabo el tiempo, puede ingresar
  digitalWrite(yellowLedPin, LOW);
  digitalWrite(greenLedPin, HIGH);
  digitalWrite(redLedPin, LOW);
  if(onebeepBool){
     onebeepBool=false;
     tone(speakerPin, 55);
     //delay(500);
     }
```

```
 noTone(speakerPin);
   alarmBool=false;
  }
}
void batteryControl(){
  bvolt= analogRead(batteryPin);
  blevel=bvolt*3.3*2.0/1023;
  Serial.println(bvolt);
  Serial.println(blevel);
  if(blevel>3.7){
   display.drawBitmap(104,2,BatteryFULL,20,13,SSD1306_WHITE);
   }else if(blevel>3.4){
    display.drawBitmap(104,2,BatteryMED,20,13,SSD1306_WHITE);
```

```
 }else if (blevel>2.9){
```

```
 display.drawBitmap(104,2,BatteryLOW,20,13,SSD1306_WHITE);
 }else{
```

```
 display.drawBitmap(104,2,Batterynull,20,13,SSD1306_WHITE);
```

```
 }
```

```
 }
 void AlertControl(){
```

```
 if(alertBool){
```

```
 alternatorBool=!alternatorBool;
 if(alternatorBool){
  //delay(500);
```

```
 digitalWrite(yellowLedPin, HIGH);
 display.drawBitmap(4,43,Alert,20,20,SSD1306_WHITE);
 if(!alarmBool){
```

```
 tone(speakerPin, 55);
      }
      }
     }
  }
void oledControl(){
  // Limpiar buffer pantalla
// display.clearDisplay();
  switch (estado) {
   case 0:// Estado inicial - presionar por 5 segundos
```
 display.clearDisplay(); // Draw bitmap on the screen display.drawBitmap(0, 7, TIC\_LOGO, 128, 51, SSD1306\_WHITE);

```
 //delay(100);
  break;
 case 1:// jornada
```
 display.clearDisplay(); display.setTextSize(1); display.setTextColor(SSD1306\_WHITE); display.setCursor(0, 0); display.print("ID: "); display.setCursor(22, 0); //display.print(ID\_NUMBER);

 display.print(bvolt); display.setCursor(0, 15);

```
if(Time<0){
  if(lastState==0){
```

```
 display.print("PUEDE");
 display.setTextSize(2);
 display.setCursor(15, 26);
 display.print("INGRESAR");
```

```
 }
```
else {

```
 display.print("DEBE");
 display.setTextSize(2);
 display.setCursor(30, 26);
 display.print("SALIR");
```

```
 }
```
}

```
 }else{
  //NORMAL
```

```
 display.print("Tiempo restante");
 display.setTextSize(2);
 display.setCursor(17, 26);
 display.print(timeFormat()); 
 val=tempORead/1;
 display.setTextSize(1);
```

```
 display.setCursor(75, 54);
```

```
 display.print("Out:");
 display.print(val);
 display.drawCircle(117, 53, 2, SSD1306_WHITE);
 display.setCursor(122, 54);
 display.print("C");
 batteryControl();
 AlertControl();
```

```
 //delay(100);
  break;
 default:
  // statements
  break;
```

```
 }
```

```
 // Enviar a pantalla
 display.display();
 //delay(100);
 }
```

```
void loop()
```
#### {

```
 sensors.requestTemperatures(); 
 tempORead = sensors.getTempCByIndex(0);
 tempIRead = sensors.getTempCByIndex(0);
```

```
 switch (estado) {
  case 0:// Estado inicial - presionar por 5 segundos
   /*if (digitalRead(startPin)== HIGH){
    if(pressedTime ==0){
      pressedTime=millis();
      }
      else{
       if((pressedTime + 5000)<=millis()){
```

```
 estado=1;
 pressedTime=0;
```

```
 //setTime();
 //Serial.println("[ ESTADO 1 ]\n"); 
 Serial.print("START-");
 Serial.println(ID_NUMBER); 
 digitalWrite(yellowLedPin, LOW);
 digitalWrite(redLedPin, LOW);
 digitalWrite(greenLedPin, HIGH);
 delay(1000);
 digitalWrite(greenLedPin, LOW);
```

```
 }
 }
```

```
 }else{pressedTime=0;}
 */
```

```
 estado=1;
```

```
 //delay(300);
  break;
 case 1:// jornada
```

```
 //retorno a modo standby 0 
 /*if (digitalRead(startPin)== HIGH){
   if(pressedTime ==0){
    pressedTime=millis();
    }
    else{
     if((present) + 5000)=millis()){
       estado=0;
       pressedTime=0;
```

```
 //setTime();
         Serial.print("STOP-");
        Serial.println(ID_NUMBER);
         digitalWrite(yellowLedPin, LOW);
         digitalWrite(greenLedPin, LOW);
         digitalWrite(redLedPin, HIGH);
         delay(1000);
         digitalWrite(redLedPin, LOW);
 }
       }
```

```
 }else{pressedTime=0;}
```
\*/

// buscar donde setear los tiempos sin q se repitan para cada control de alarmas

// recordar que el tiempo va en negativo

```
// verificar cambios de estados
```
if(tempORead>10 && lastState==1){ // cambio de dentro a fuera de camara

```
 lastState=0;
 Serial.print("SALIDA-");
 Serial.println(timeFormat());
 //set timee
 setTime();
```

```
 //RESTAURO EL ONE BEEP PARA STATUS 0
 onebeepBool=true;
 }
```
if(tempORead<=10 && lastState==0){ // cambio de fuera a dentro de camara

```
 lastState=1;
```

```
 Serial.print("INGRESO-");
```

```
 Serial.println(timeFormat());
      //set timee
      setTime();
      } 
// control de alarmas para el estado actual y continuo
     if(lastState==0){
      timeUpdate0();
      alarmsControl0();
      }
     else{
      timeUpdate1();
      alarmsControl1(); 
      }
     // imprimir data SERIAL-WIFI-PANTALLA
     //delay(300);
     break;
    default:
     // statements
     break;
  }
  Serial.println(millis());
  iot();
```

```
 oledControl();
```
# **APÉNDICE D**

### **Proceso de impresión 3d**

#### **Uso de programa de diseño de impresión**

En el proceso de impresión del primero prototipo se utilizó un programa CAD. Este permitió el desarrollo de un modelo 3D exportable para los siguientes pasos del proceso. Una vez en el programa de impresión, se genera una vista de cómo se va a imprimir dicho objeto en una previsualización. Se debe de colocar el objeto de una manera óptima, ya que de la misma posición dependerá el tiempo de impresión y el uso del material. Como se puede observar en la [Figura D. 1,](#page-86-0) se crean en el mismo programa unos soportes que ayuden a que la estructura no se mueva durante el proceso. Estos soportes mantienen también en su posición cada capa durante el proceso y no permiten que piezas flotantes se puedan arrancar y generando un fallo.

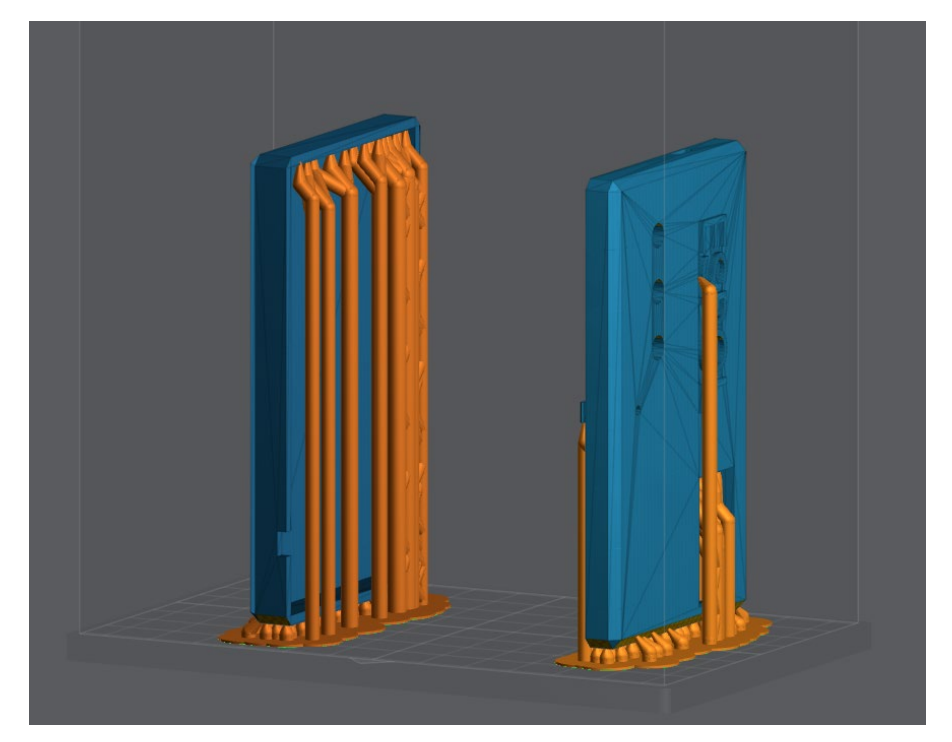

**Figura D. 1 Diseño de soportes en software de impresión**

<span id="page-86-0"></span>Luego de generar los soportes, se hace una simulación del proceso físico de la impresión capa por capa. De esta manera se puede asegurar en la [Figura D. 2](#page-87-0) que la impresión tendrá éxito y se puede detectar si hace falta algún soporte en la estructura.

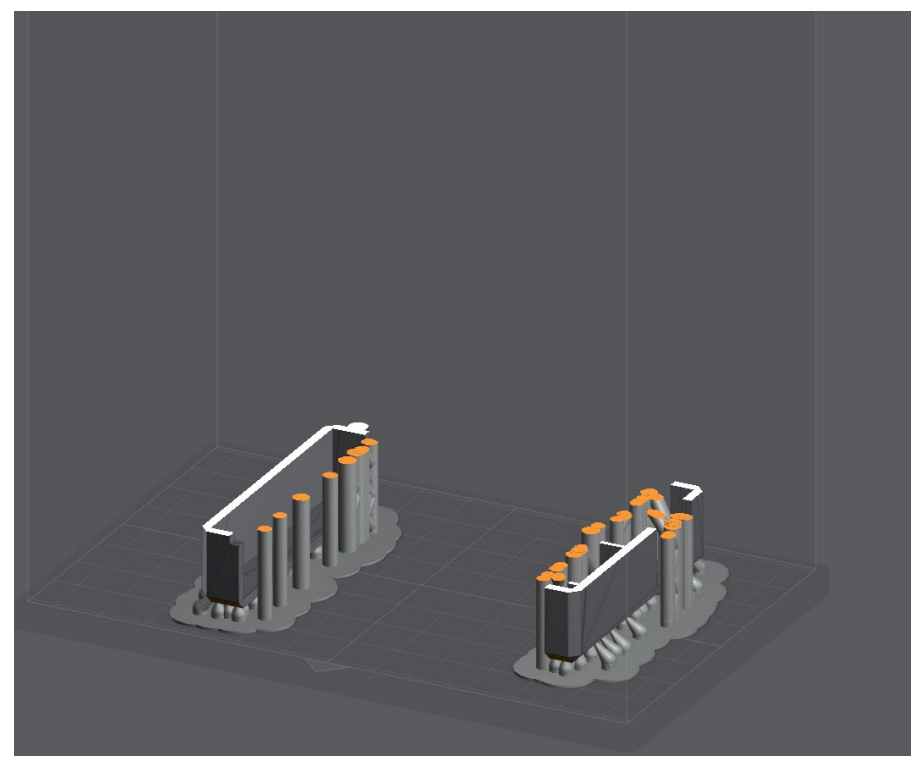

**Figura D. 2 Validación de proceso de impresión**

<span id="page-87-0"></span>Una vez culminada la simulación y tras revisar que todos los soportes hayan tenido éxito, se exporta el programa compatible con la impresora. Al tener listo el programa, se procede a ubicar los materiales en el centro de impresión presentados en [Figura D. 3.](#page-87-1)

<span id="page-87-1"></span>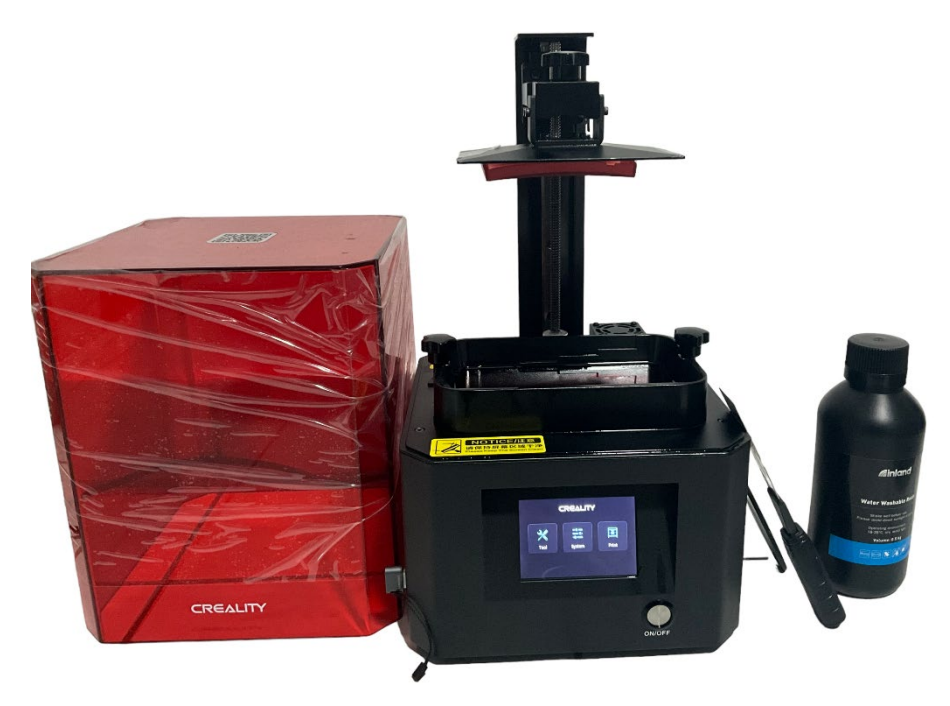

**Figura D. 3 Materiales necesarios para proceso**

Al exportar el programa en un dispositivo USB, se puede observar en el inicio de la impresora su selección para iniciar la impresión[, Figura D. 4.](#page-88-0) En esta selección se pueden escoger distintos parámetros de impresión por capas y su tolerancia. Al seleccionar imprimir, empieza el proceso y la plataforma baja para iniciar la operación.

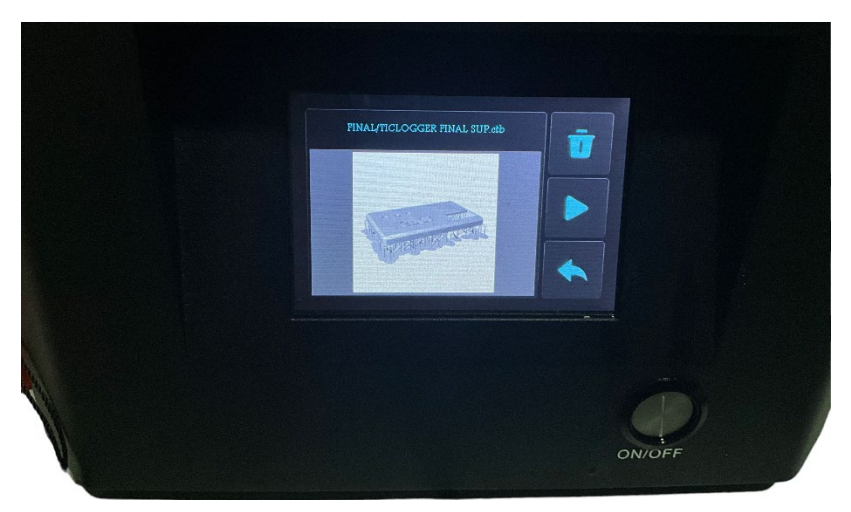

**Figura D. 4 Configuración de parámetros de impresión**

<span id="page-88-0"></span>Se puede observar el color y la consistencia espesa del líquido de resina al colocar en la bandeja de la máquina en [Figura D. 5.](#page-88-1) Una vez la plataforma ingrese a la bandeja de impresión y se cure la primera capa de impresión se escuchará una notificación, iniciando con éxito la impresión.

<span id="page-88-1"></span>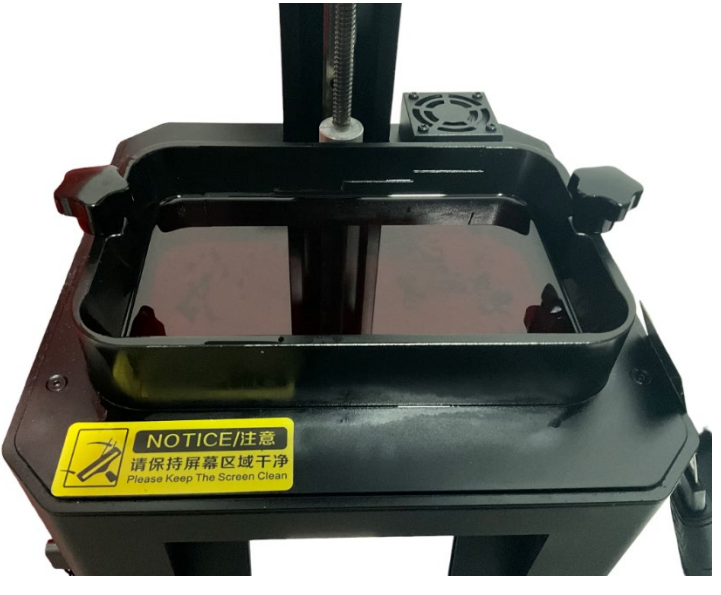

**Figura D. 5 Llenado de resina líquida**

Durante el proceso, se podrá visualizar las capas creadas y el tiempo restante en la pantalla de la impresora. Al presionar pausa, se levanta la plataforma para poder revisar si la impresión se está completando correctamente.

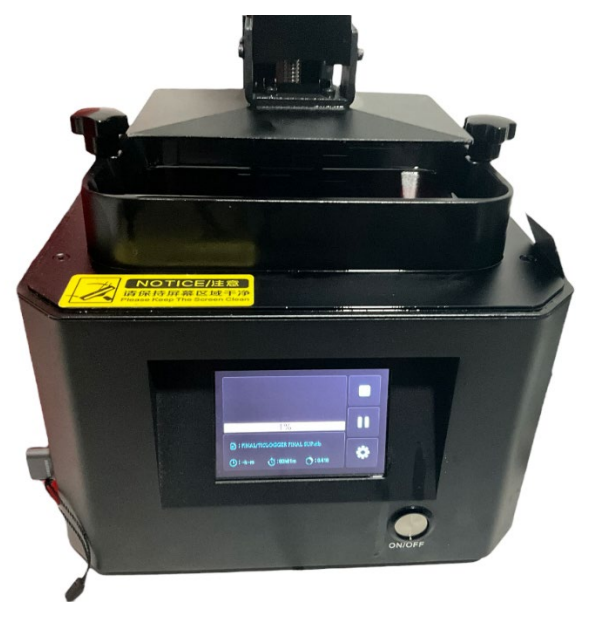

**Figura D. 6 Inicio del proceso**

Al finalizar el tiempo de impresión, se puede retirar el producto final de la bandeja, [Figura D. 7.](#page-89-0) Se deben retirar cuidadosamente los soportes con el fin de no dañar estéticamente la estructura. Por último, se debe limpiar con alcohol isopropílico para terminar el proceso.

<span id="page-89-0"></span>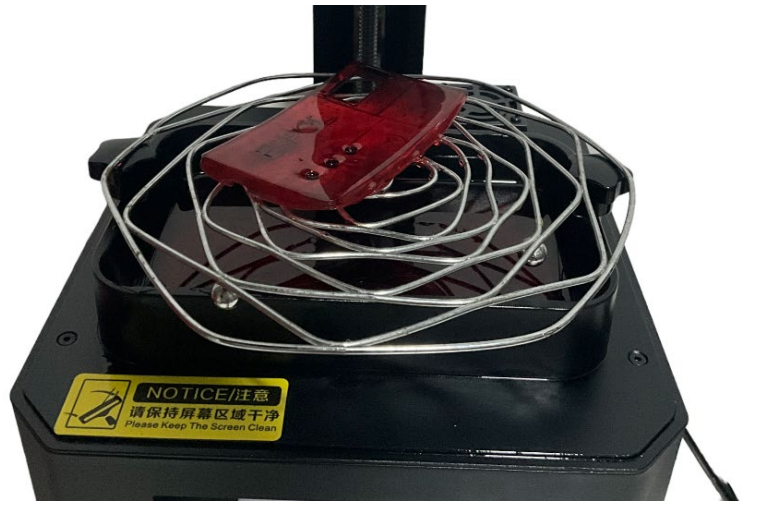

**Figura D. 7 Producto Final**

## **APÉNDICE E**

### **Estados del dispositivo**

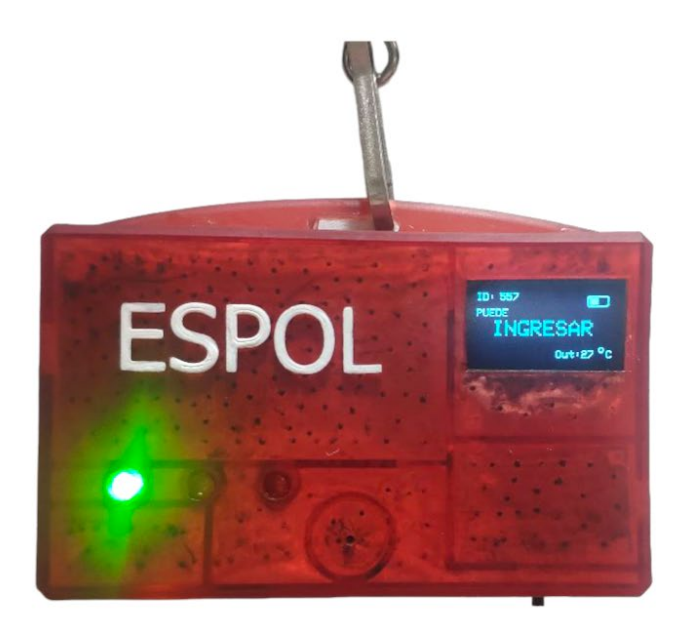

**Figura E. 1 Ingreso autorizado a la Cámara fría**

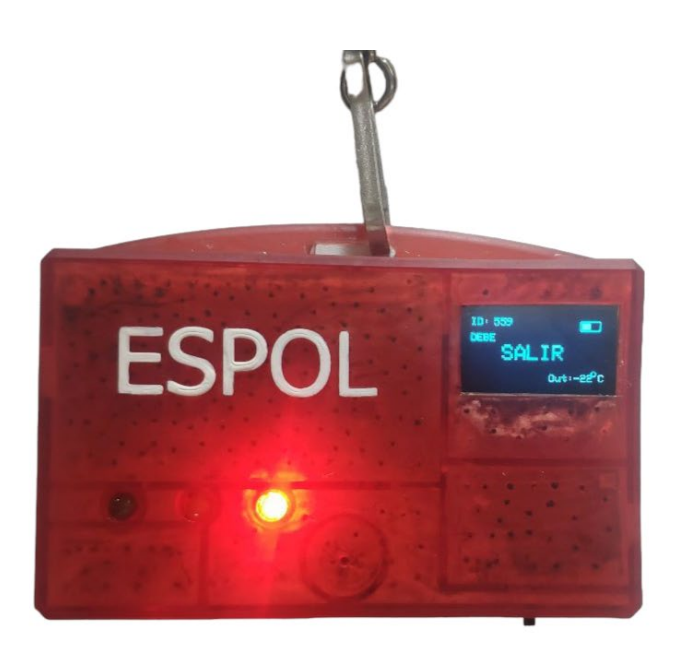

**Figura E. 2 Modo de salida de la cámara fría**

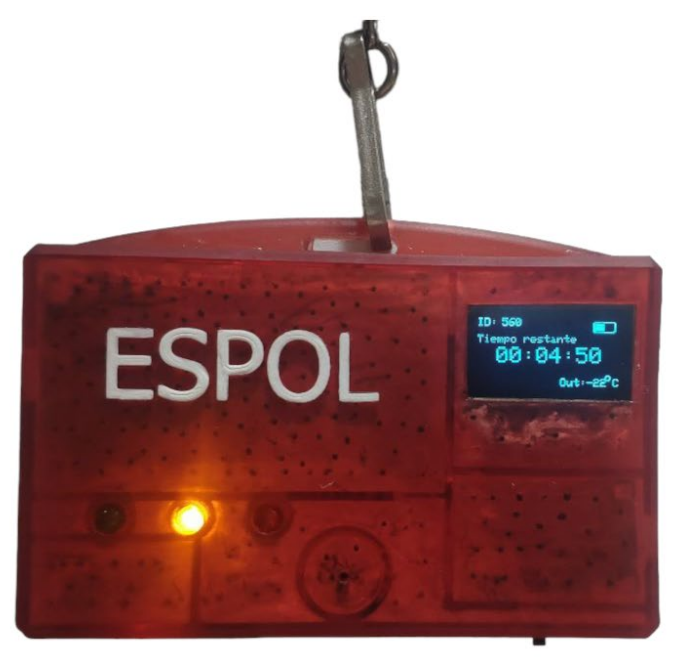

**Figura E. 3 Modo alerta preventiva o mensaje de supervisor**

# **APÉNDICE F**

**Planos del dispositivo**

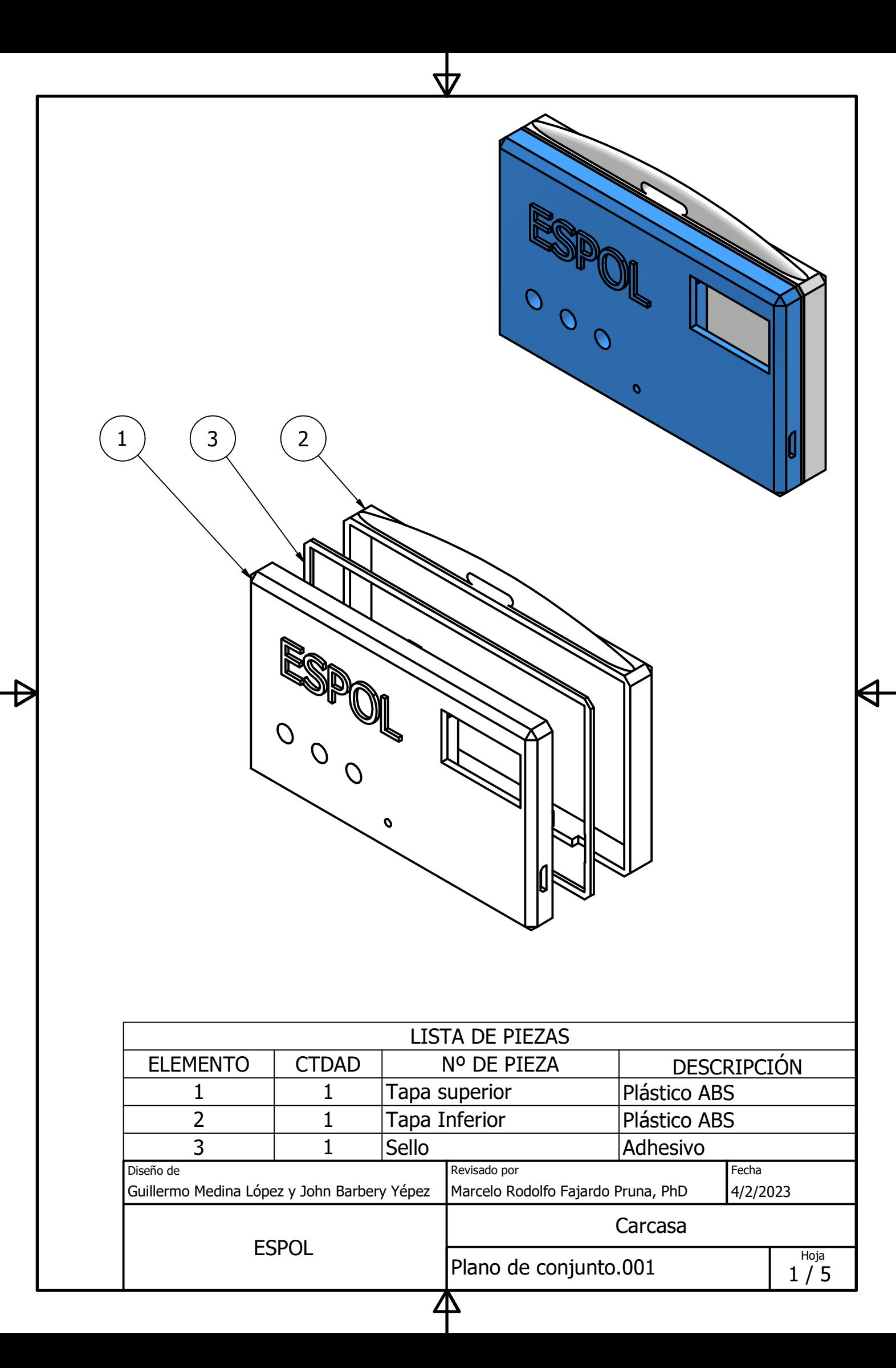

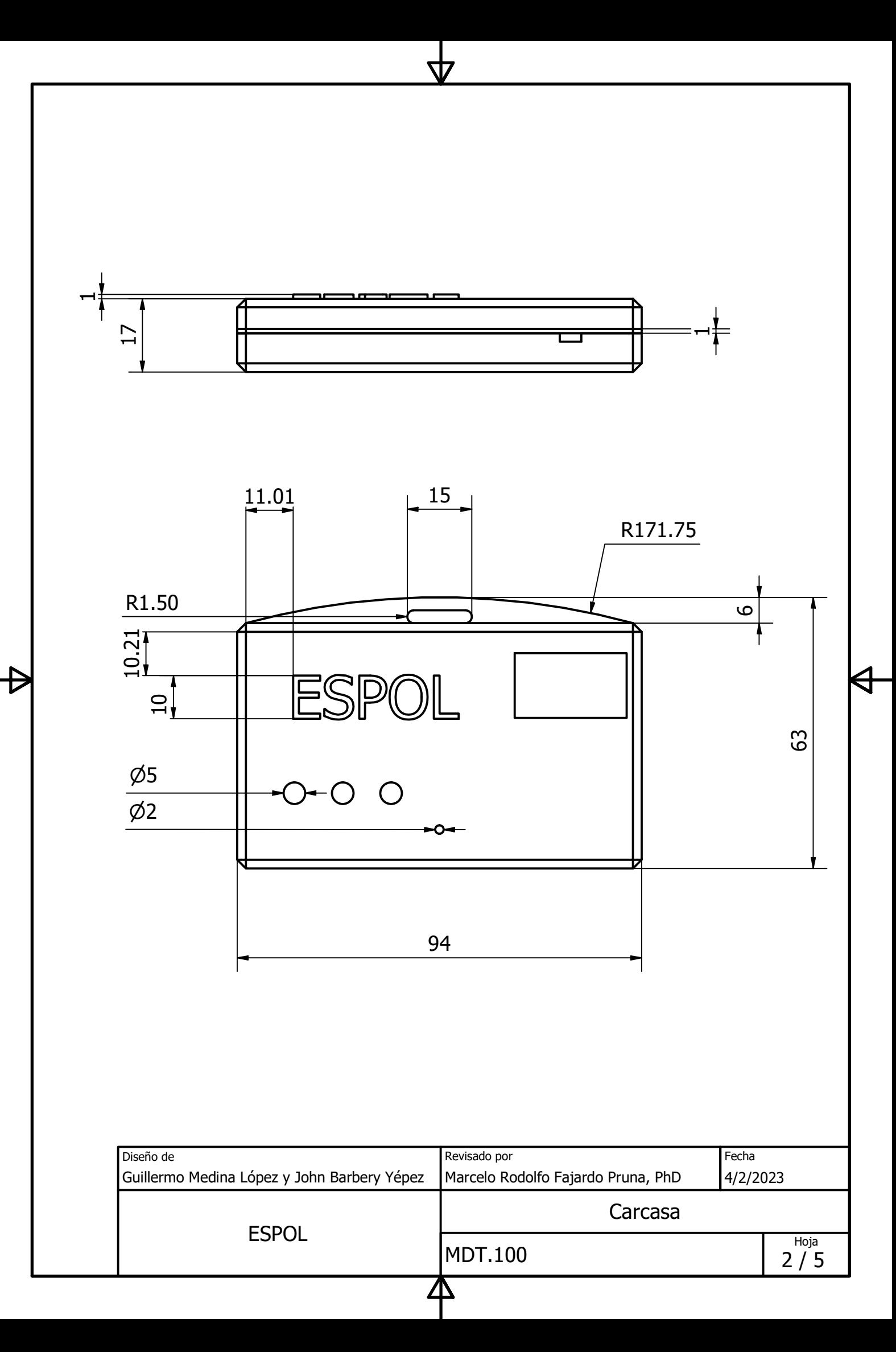

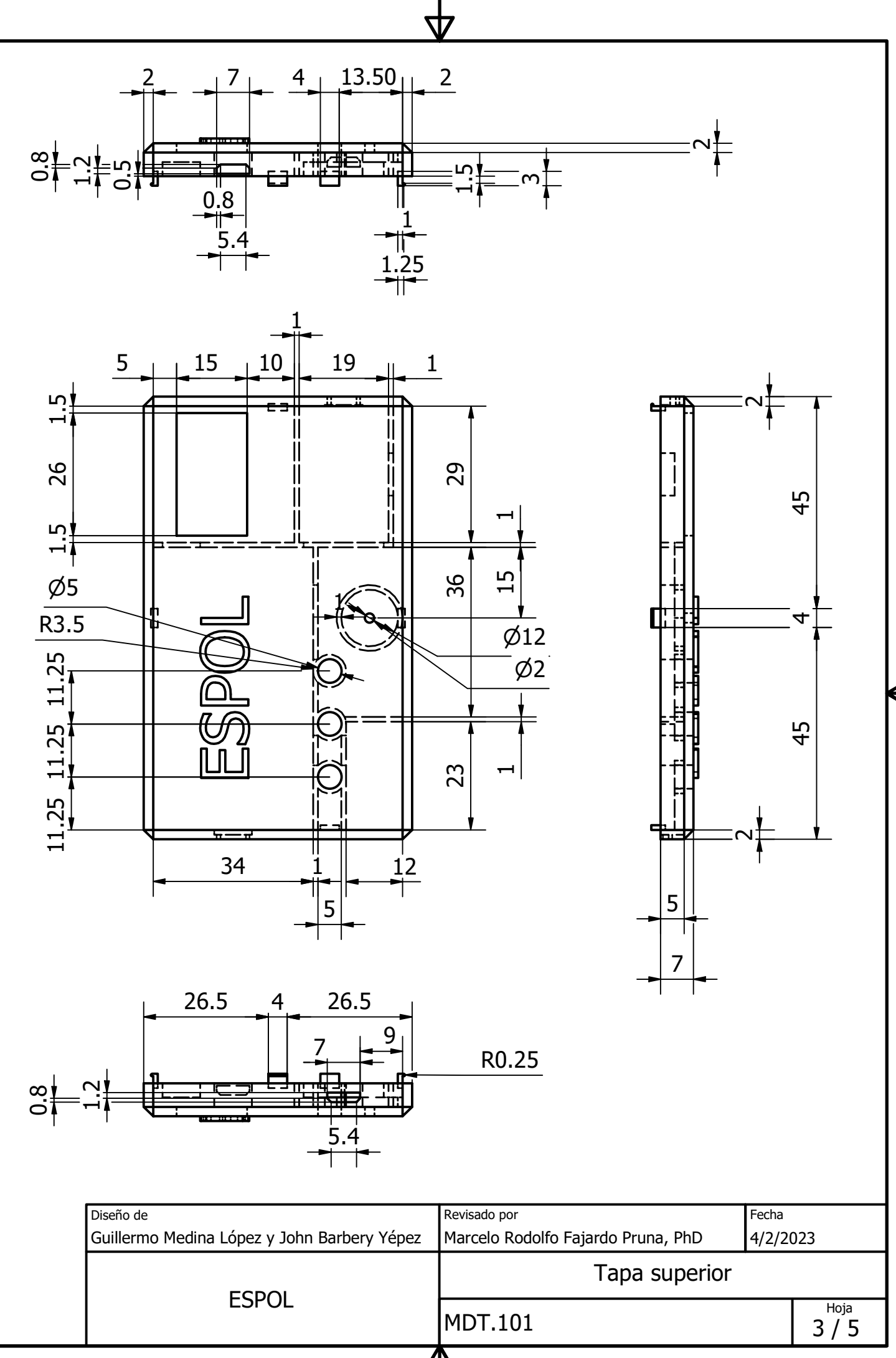

 $\boldsymbol{\Delta}$ 

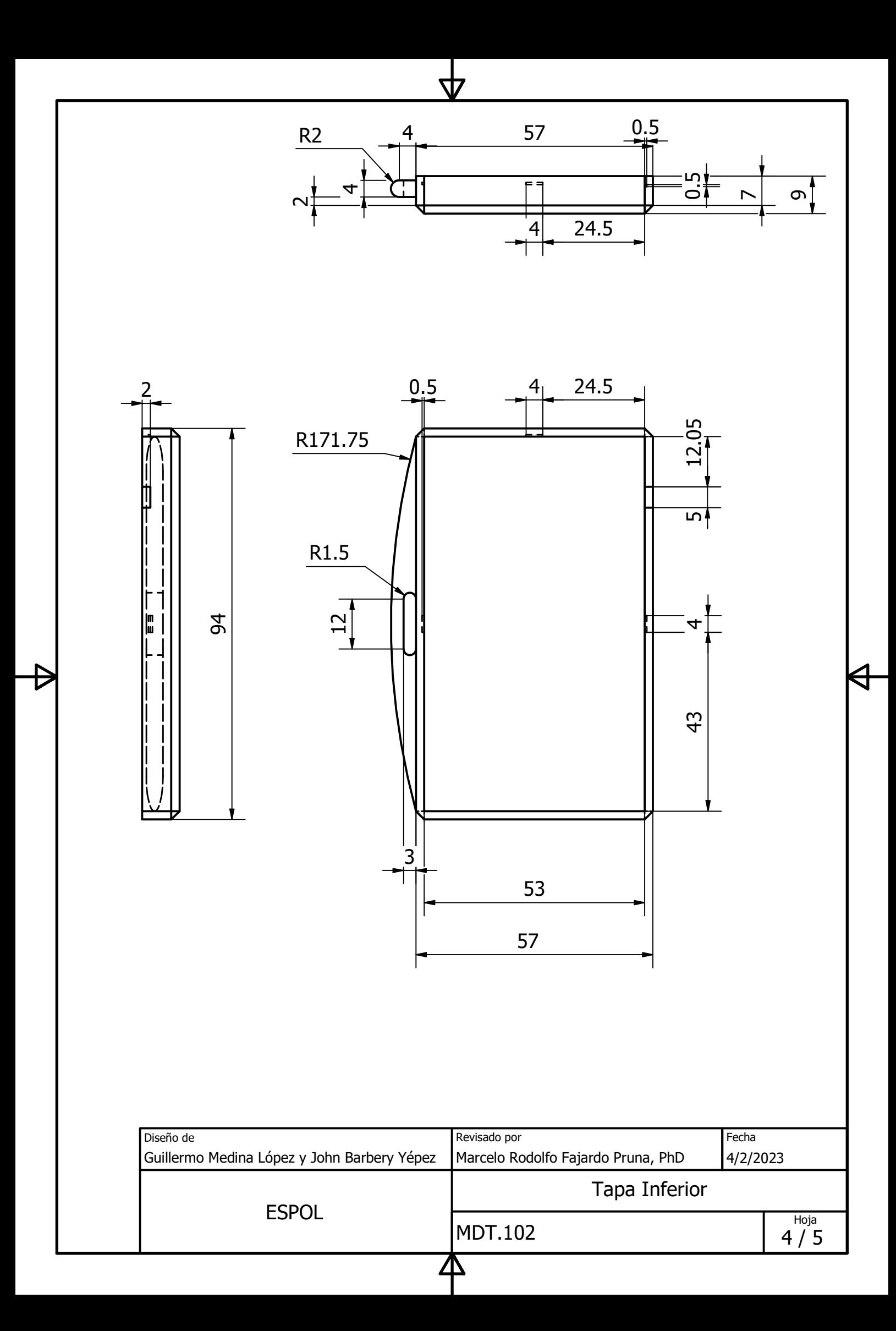

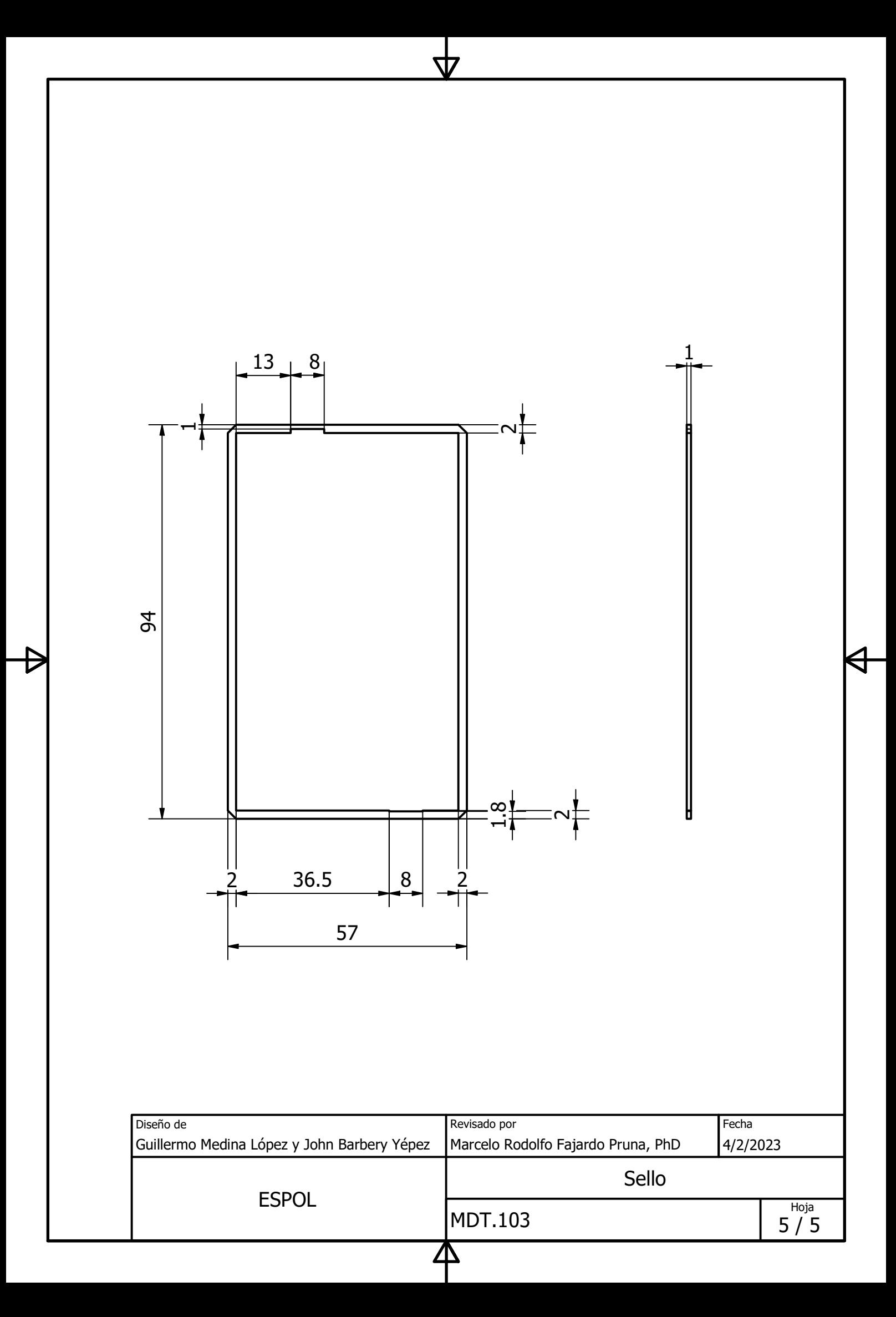

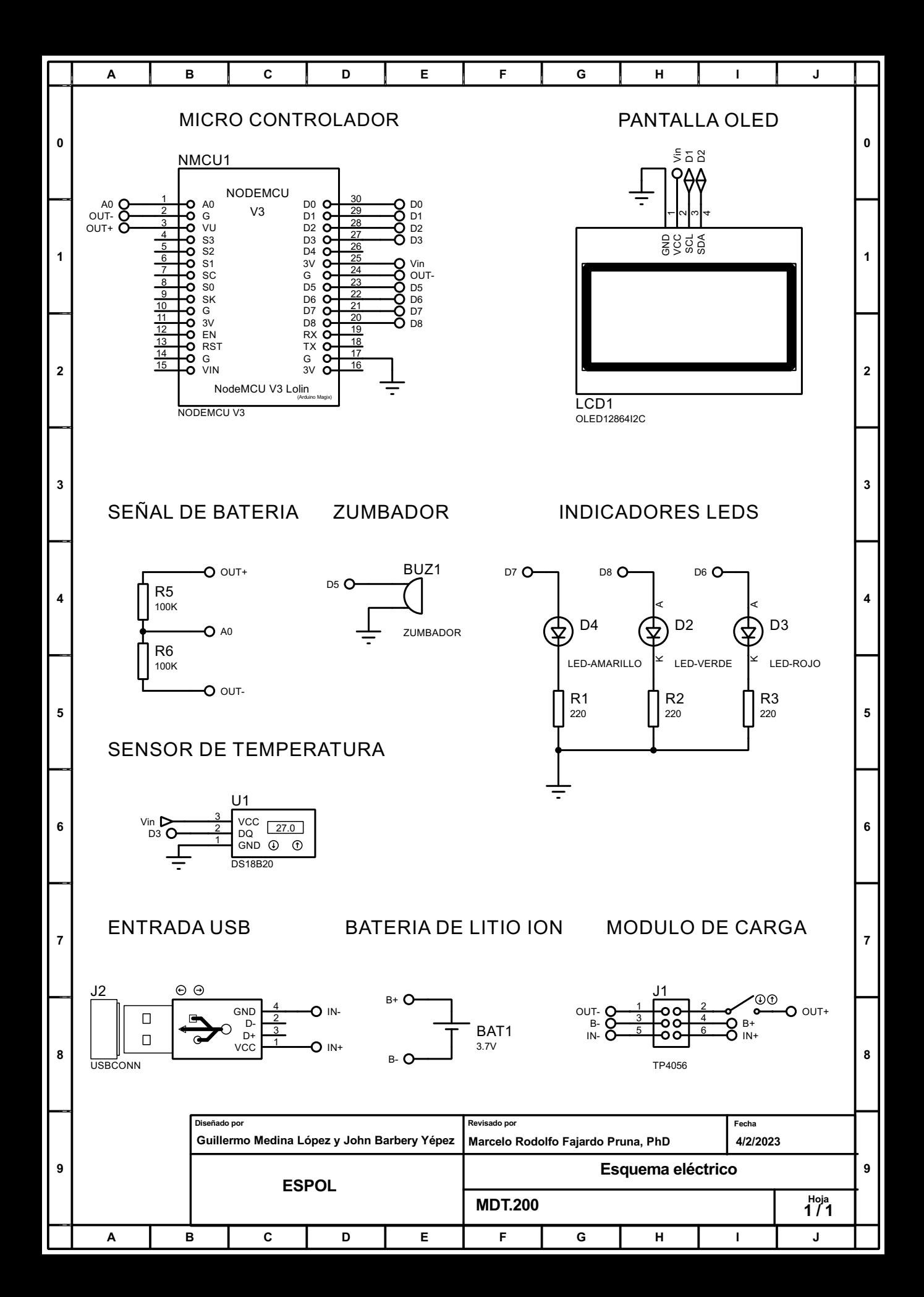